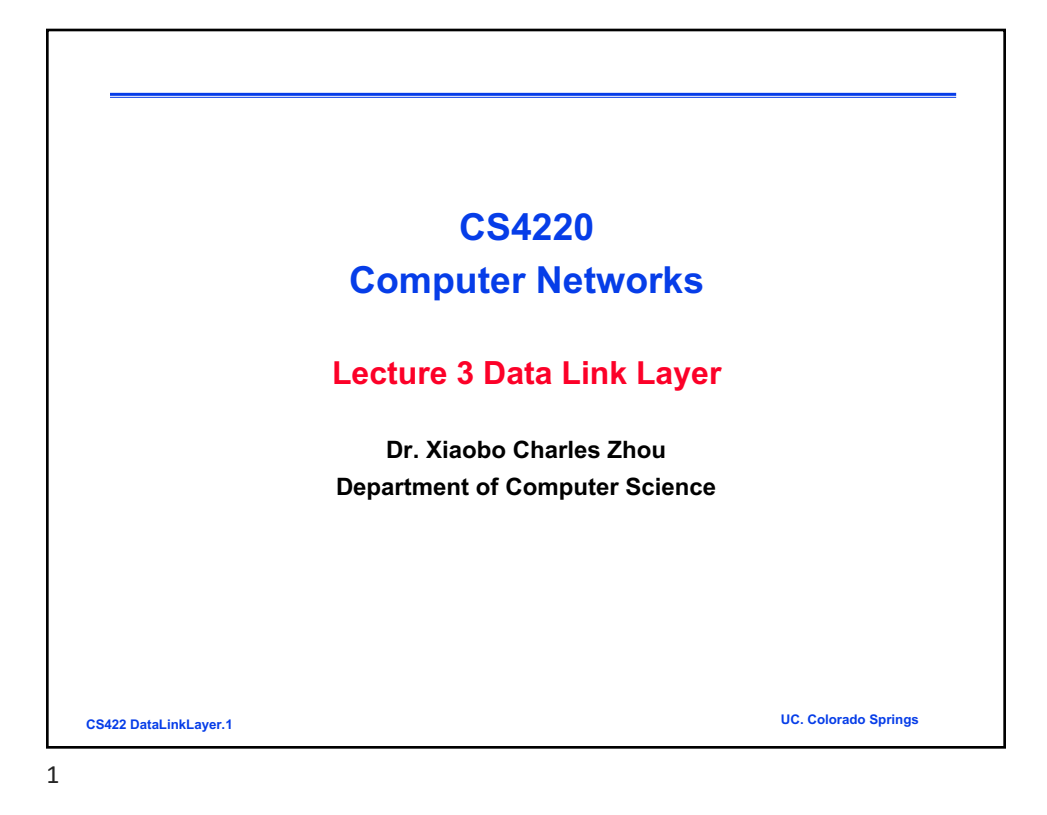

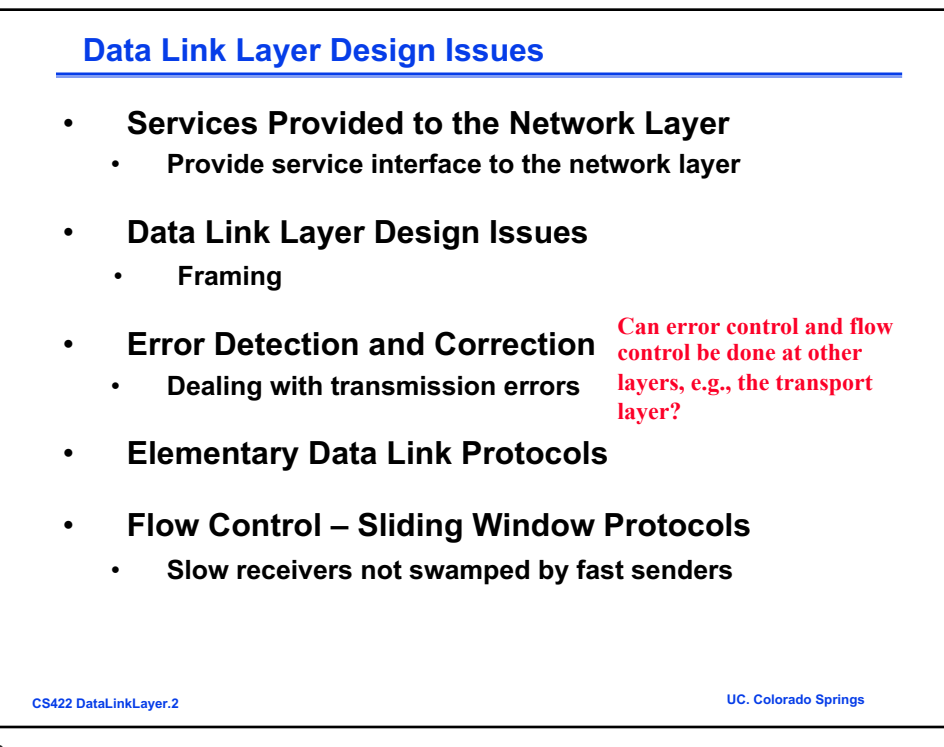

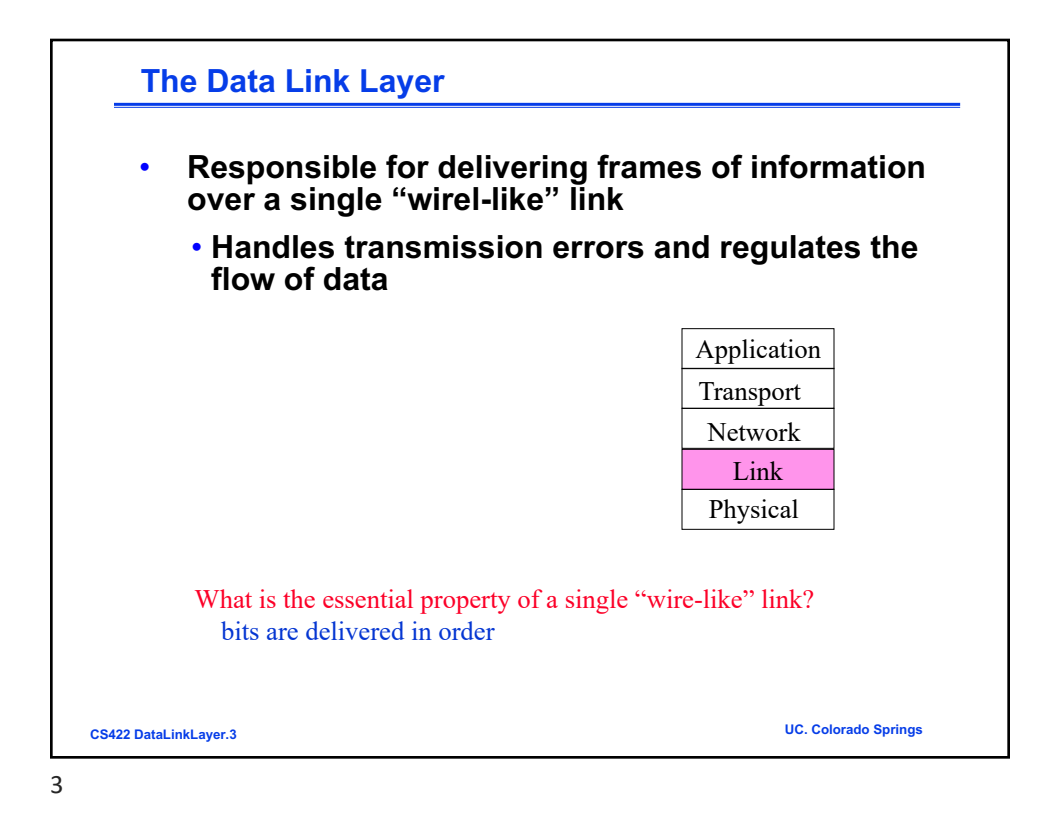

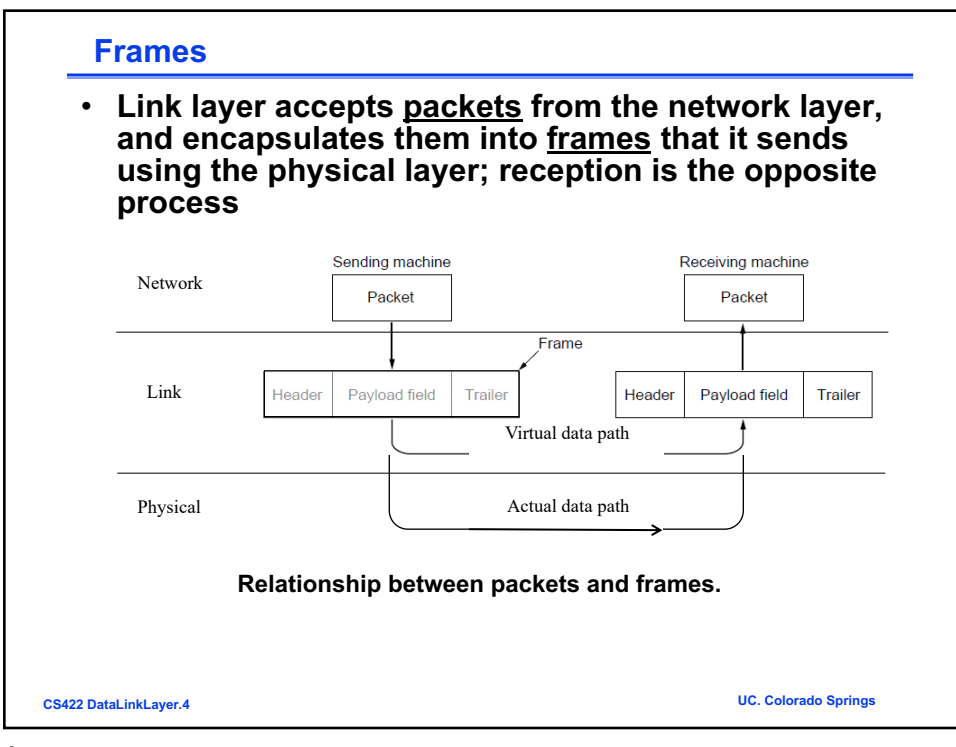

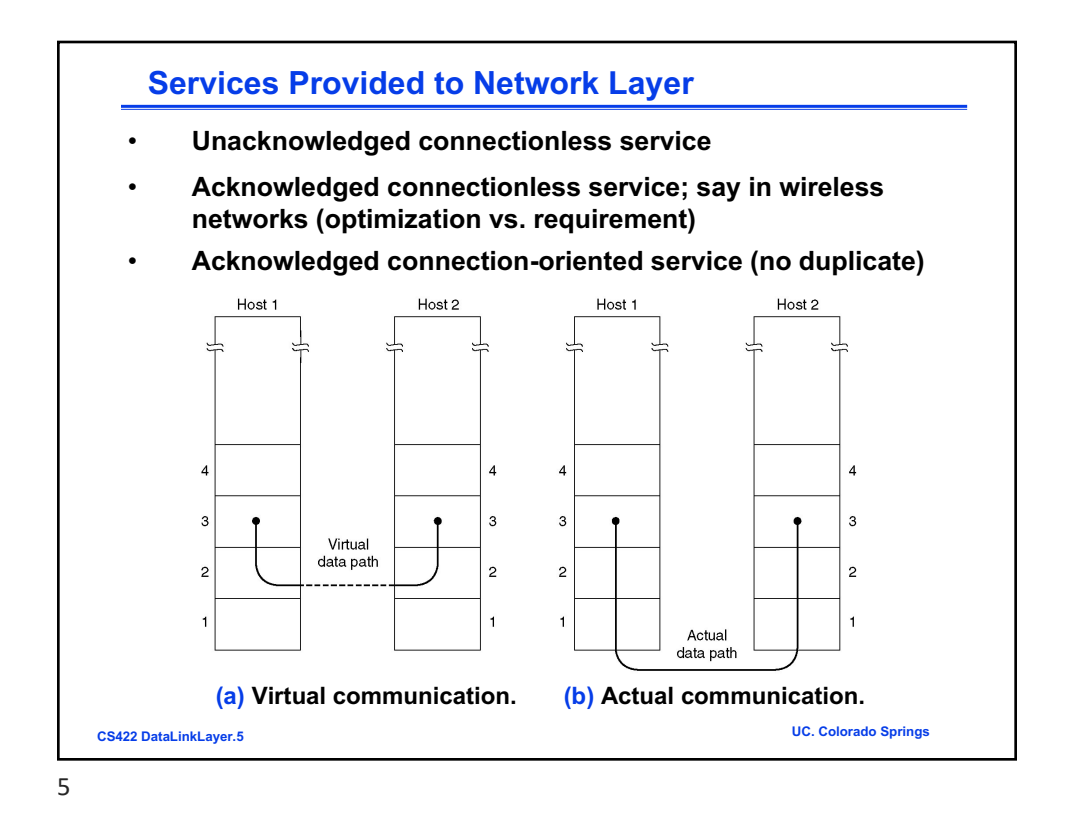

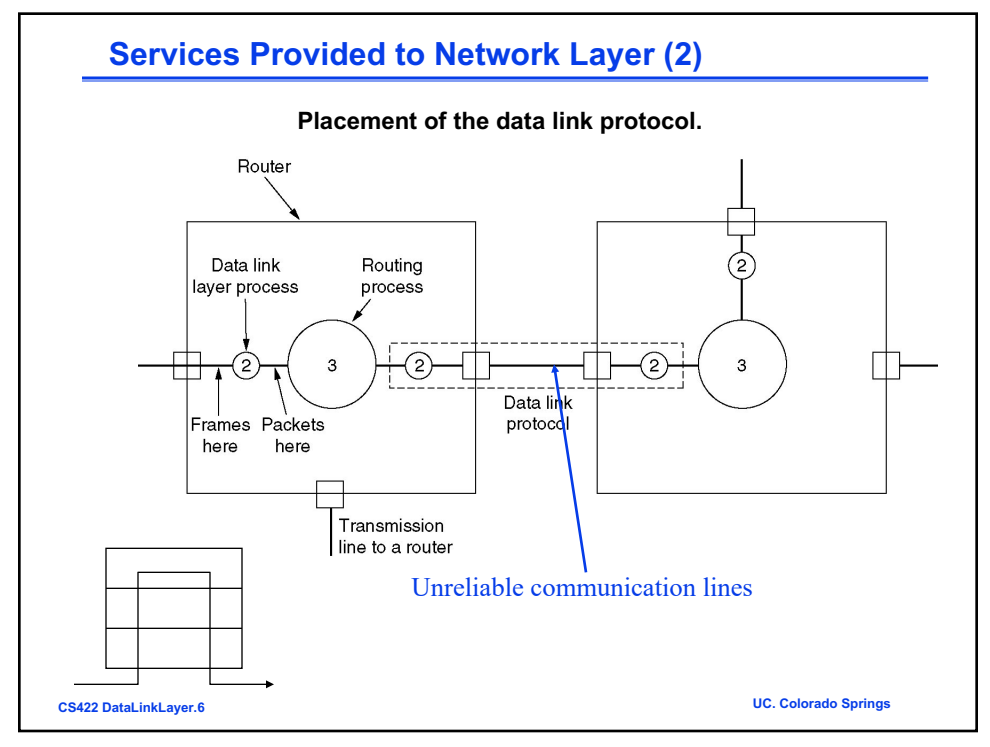

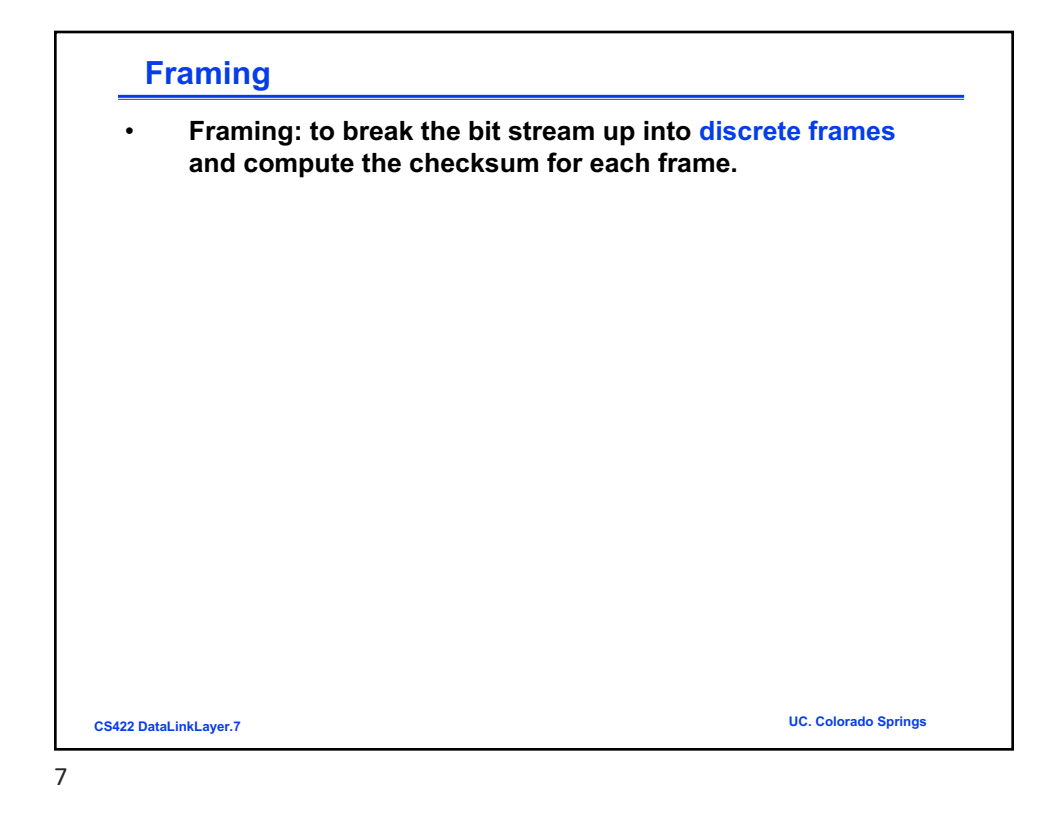

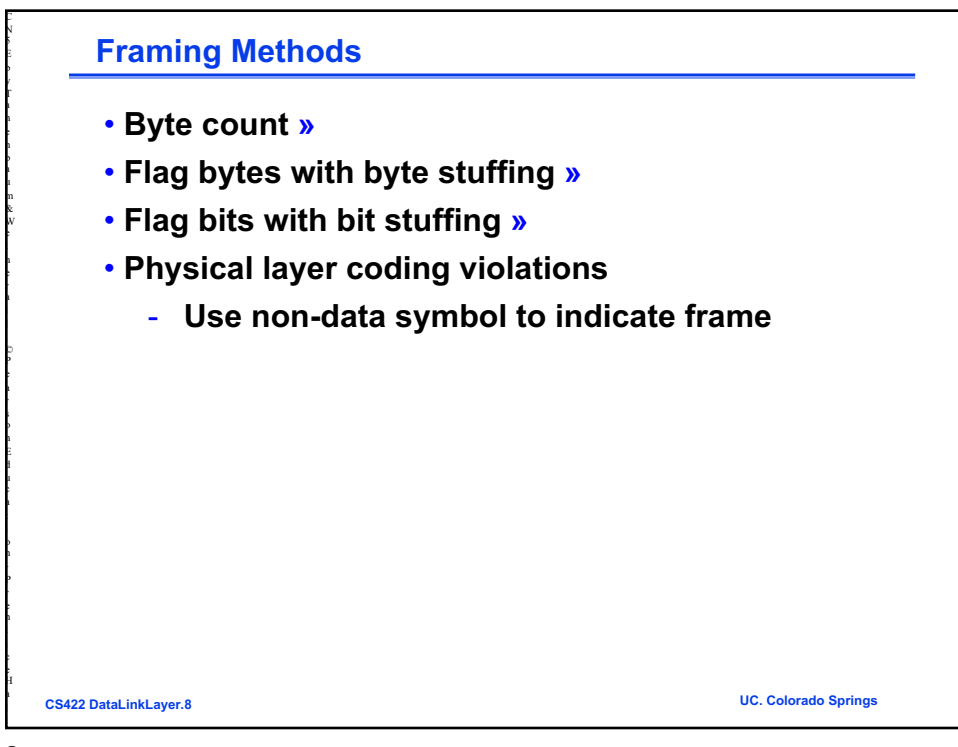

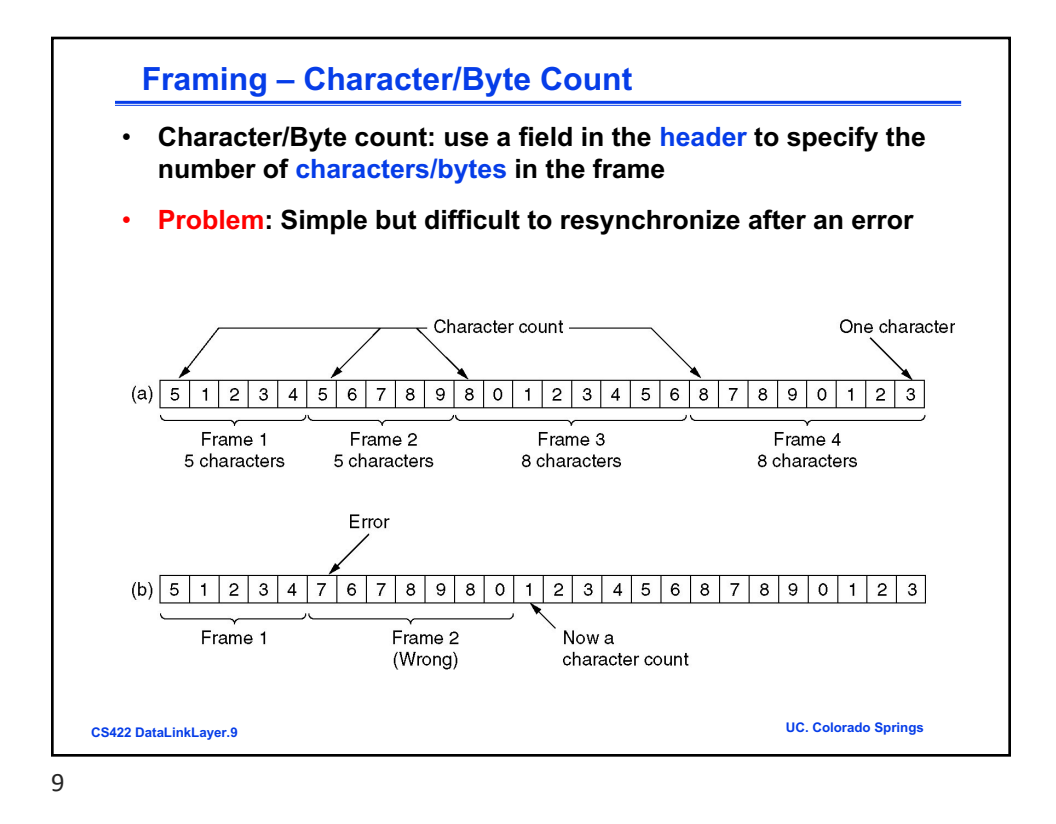

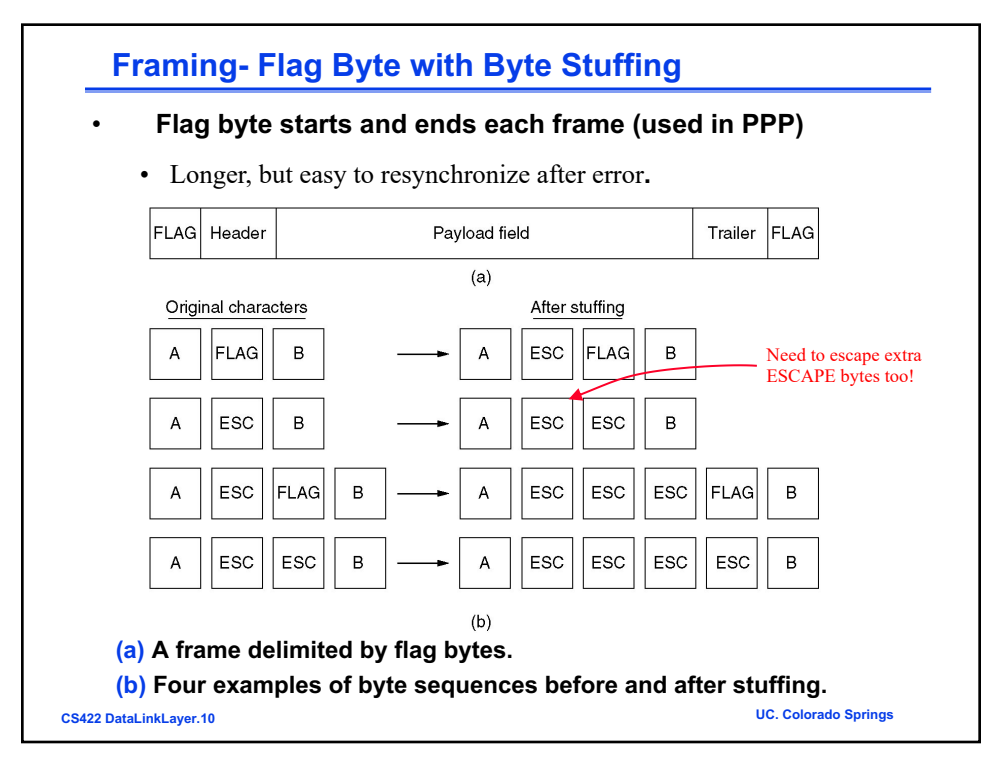

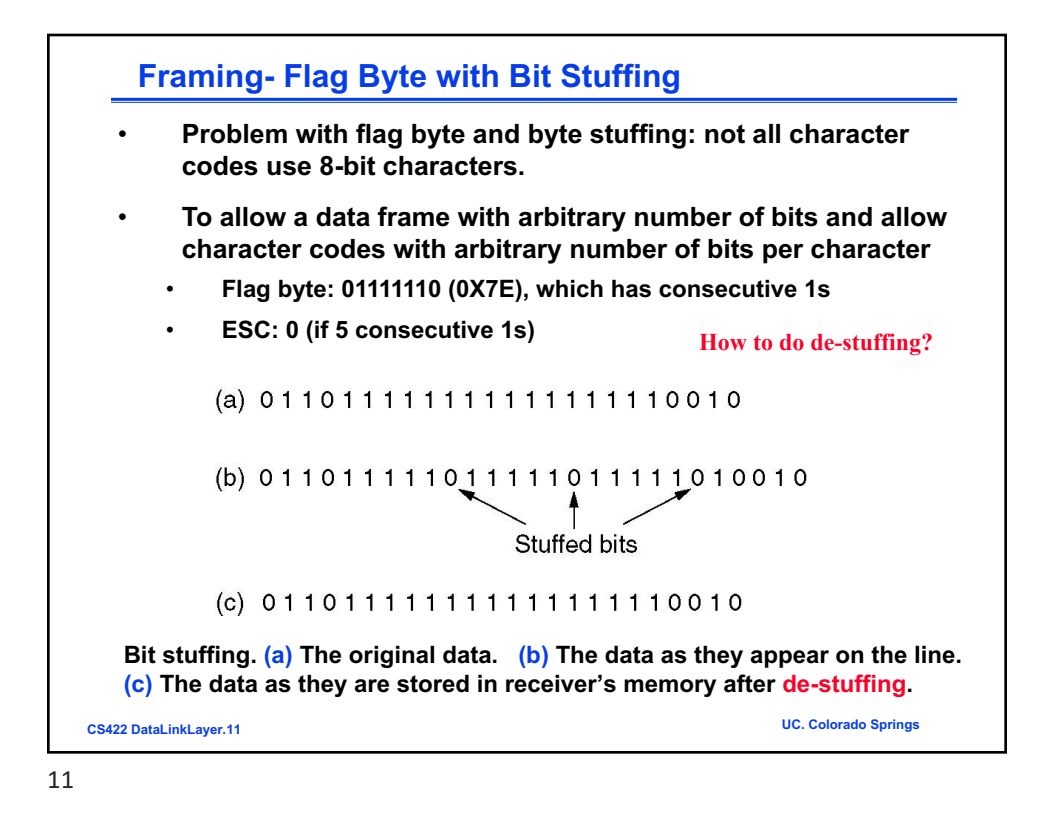

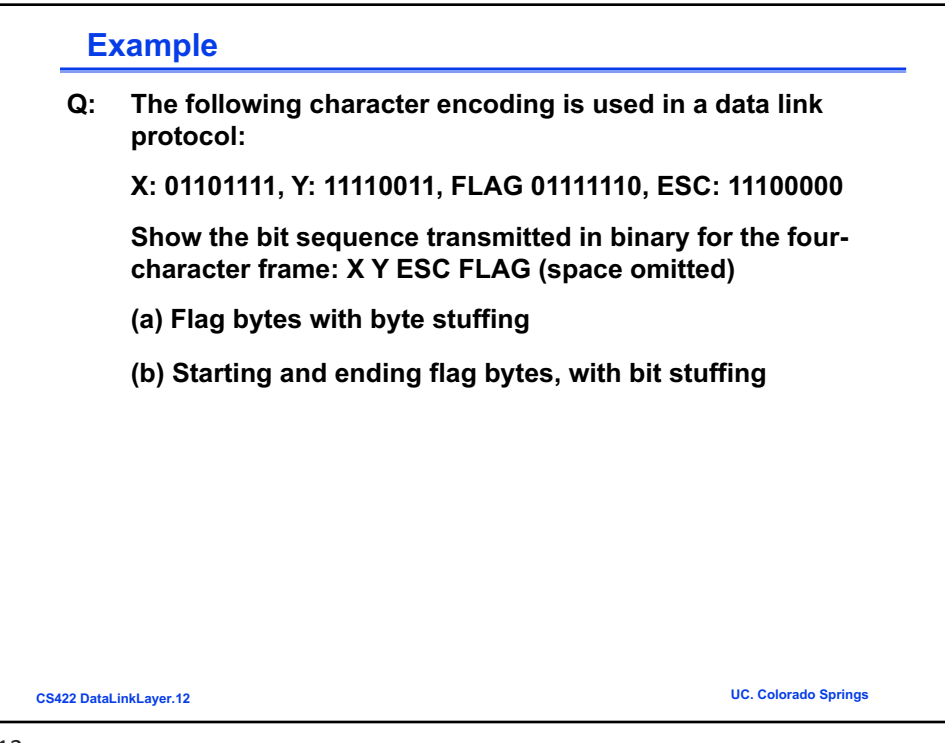

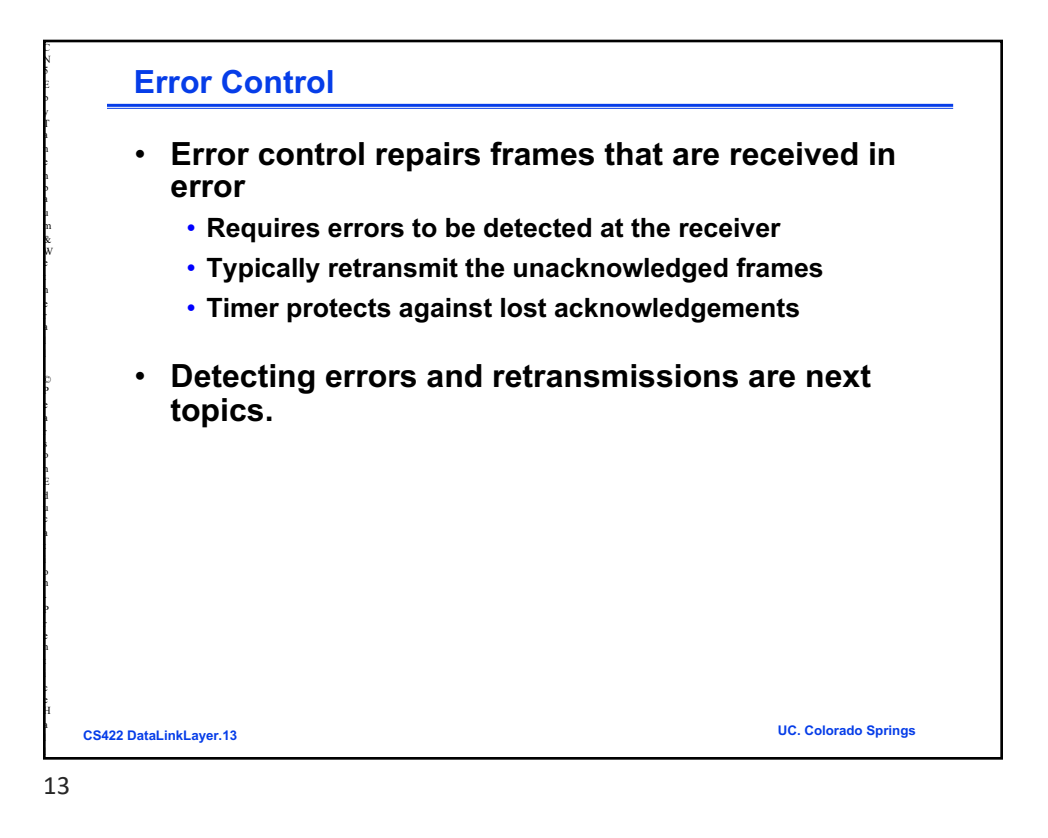

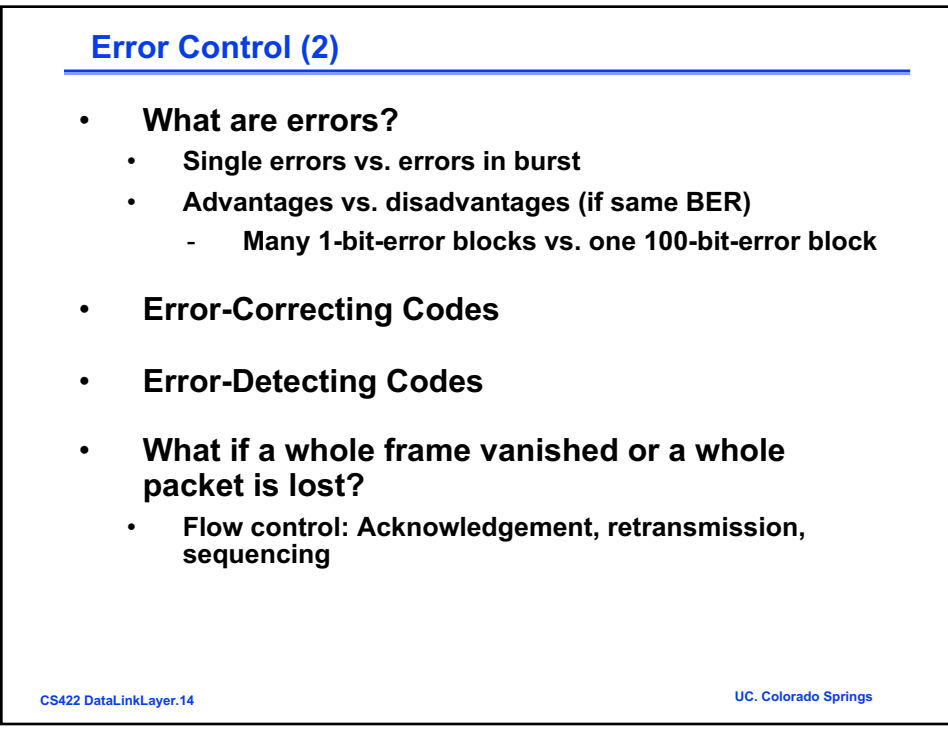

l

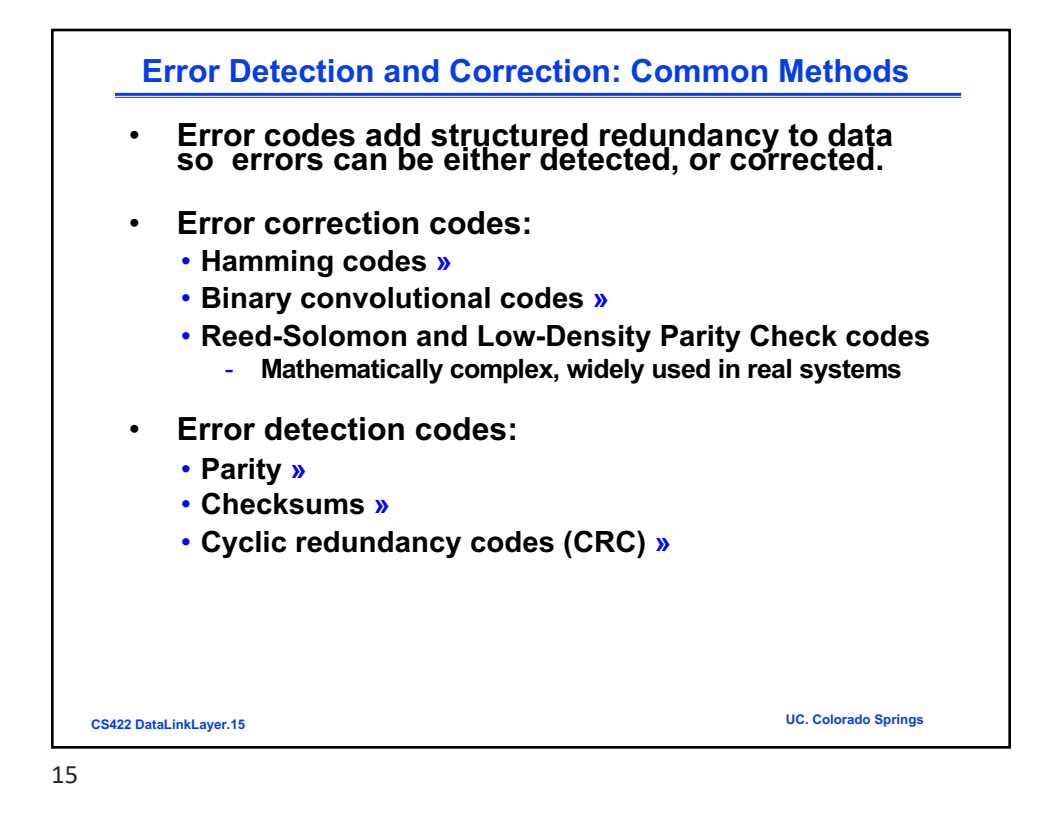

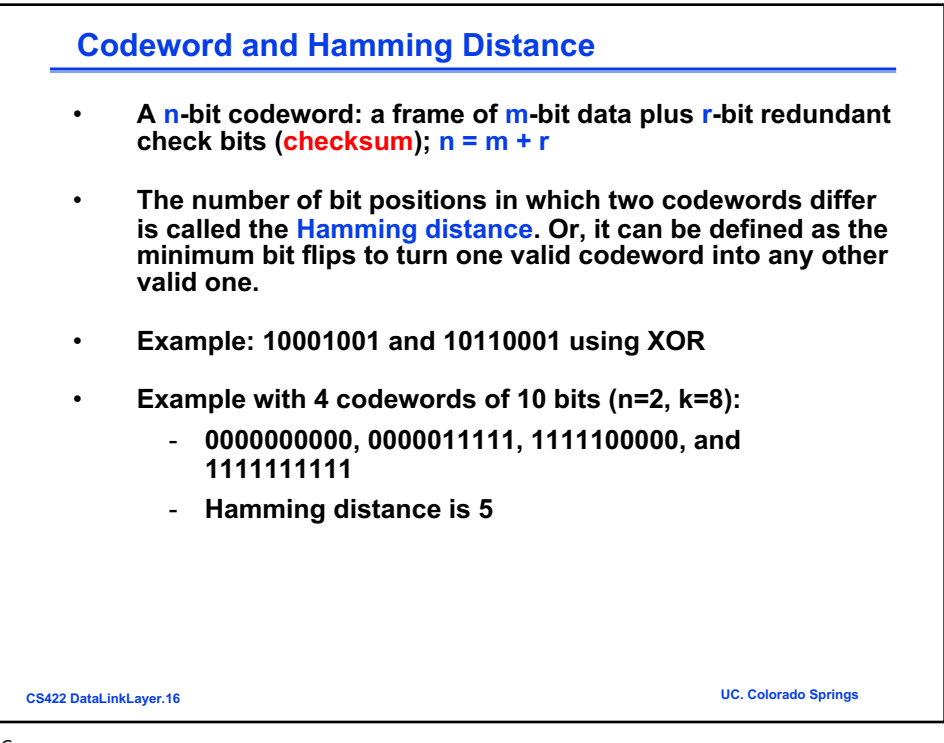

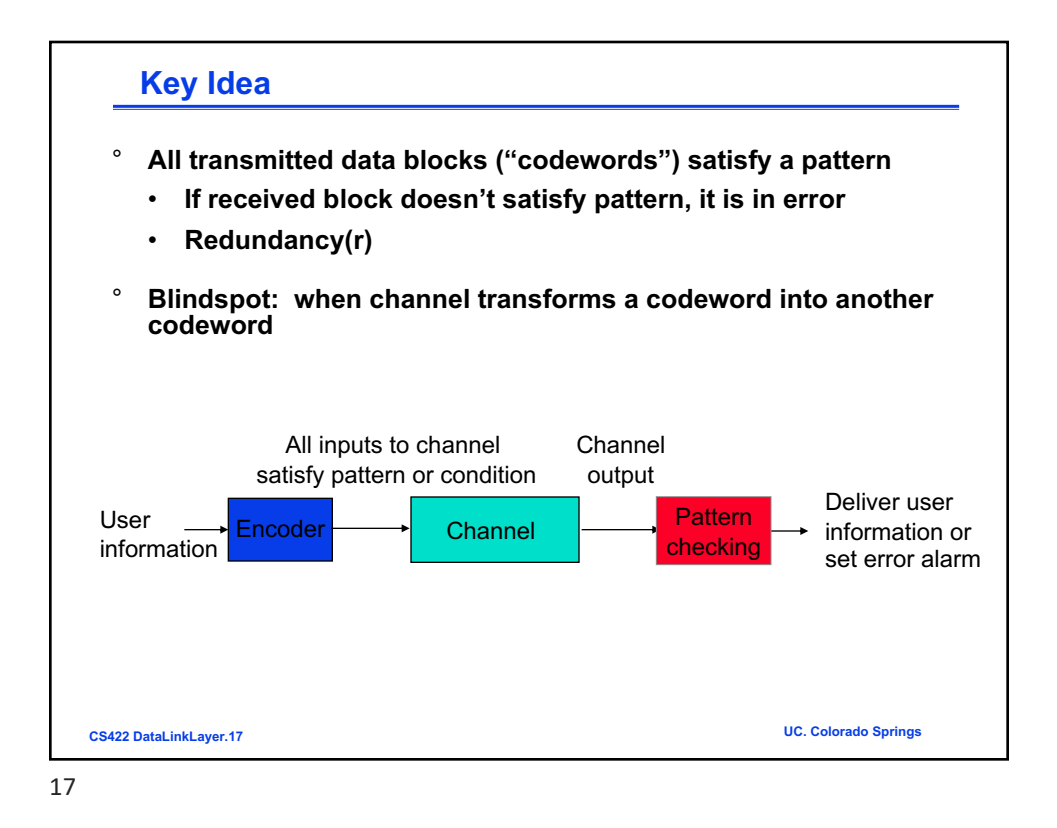

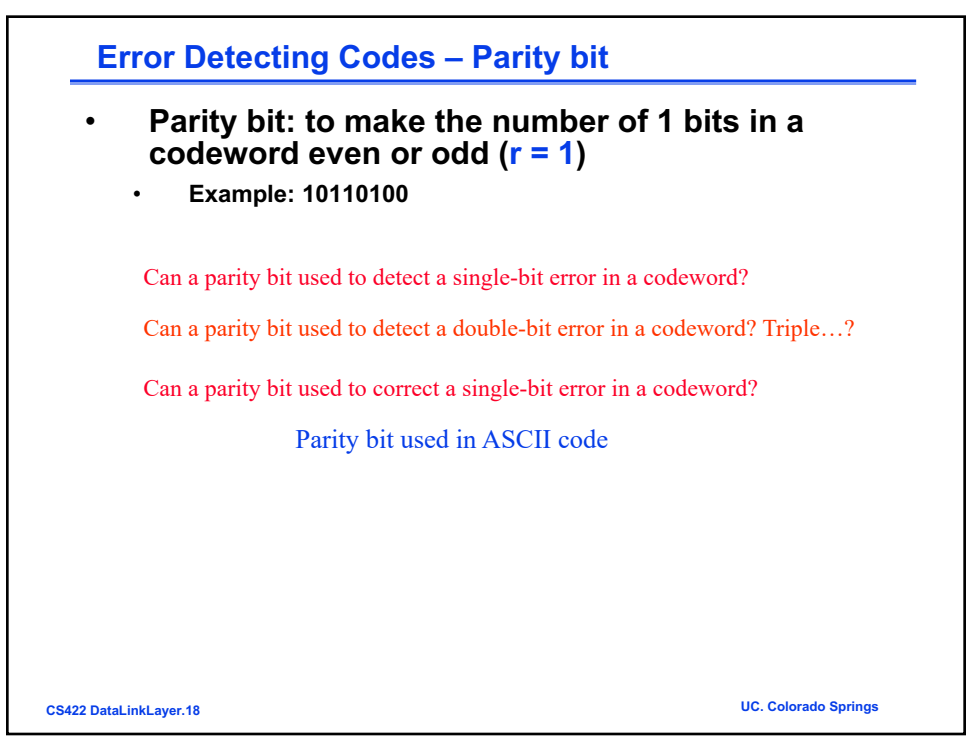

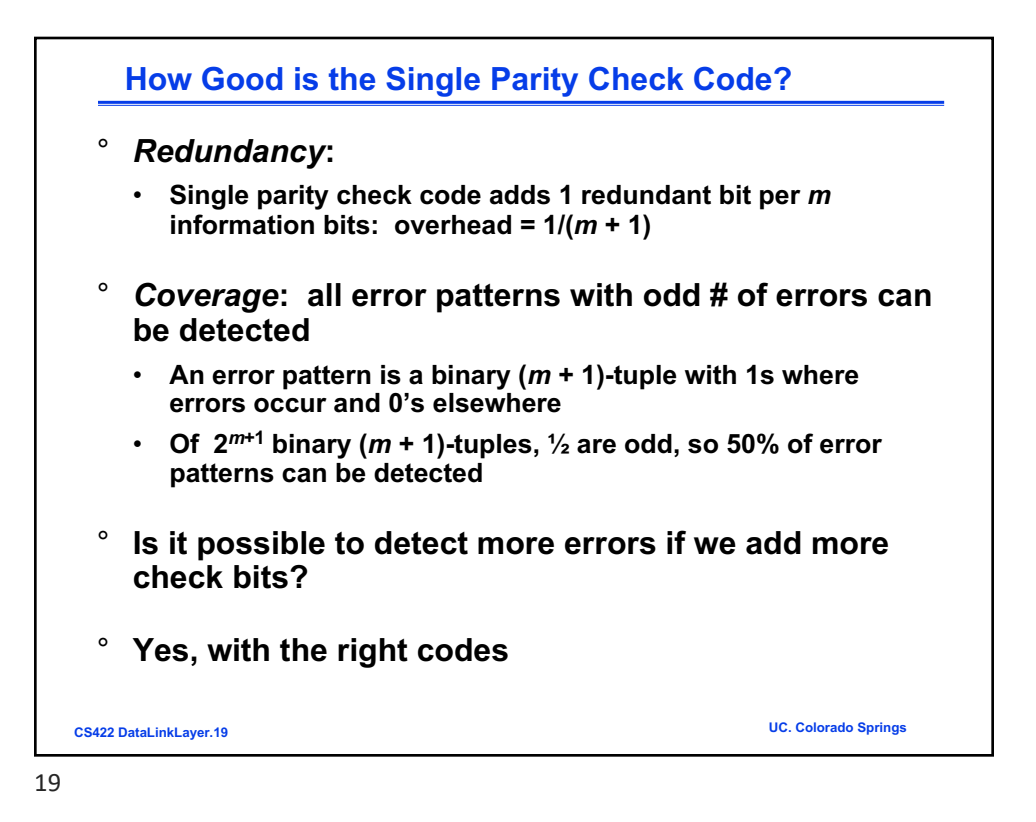

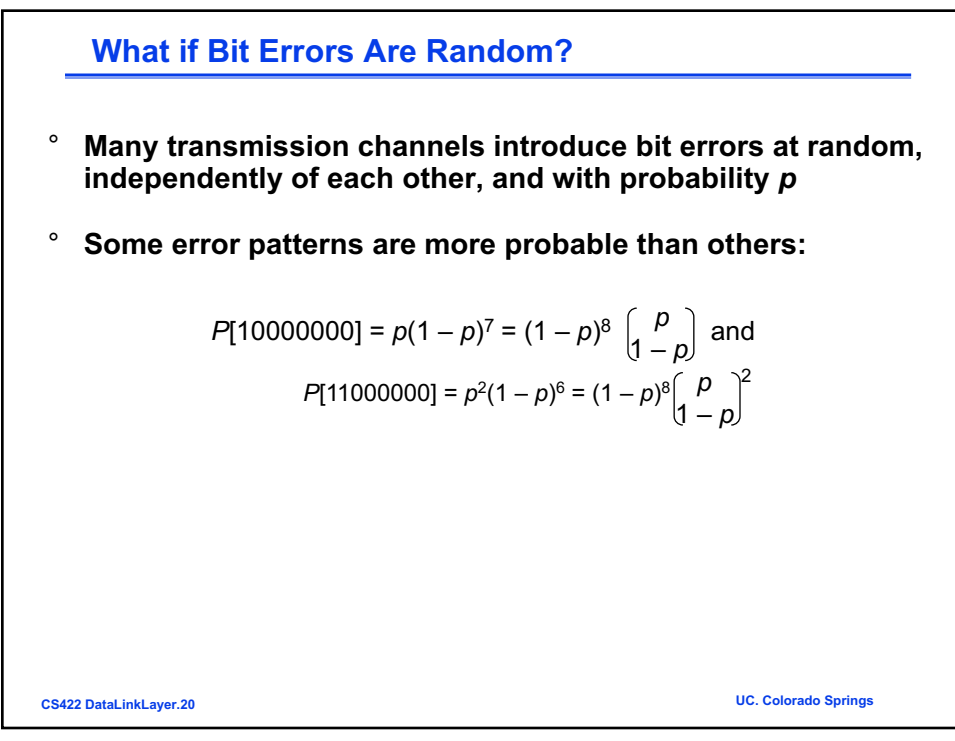

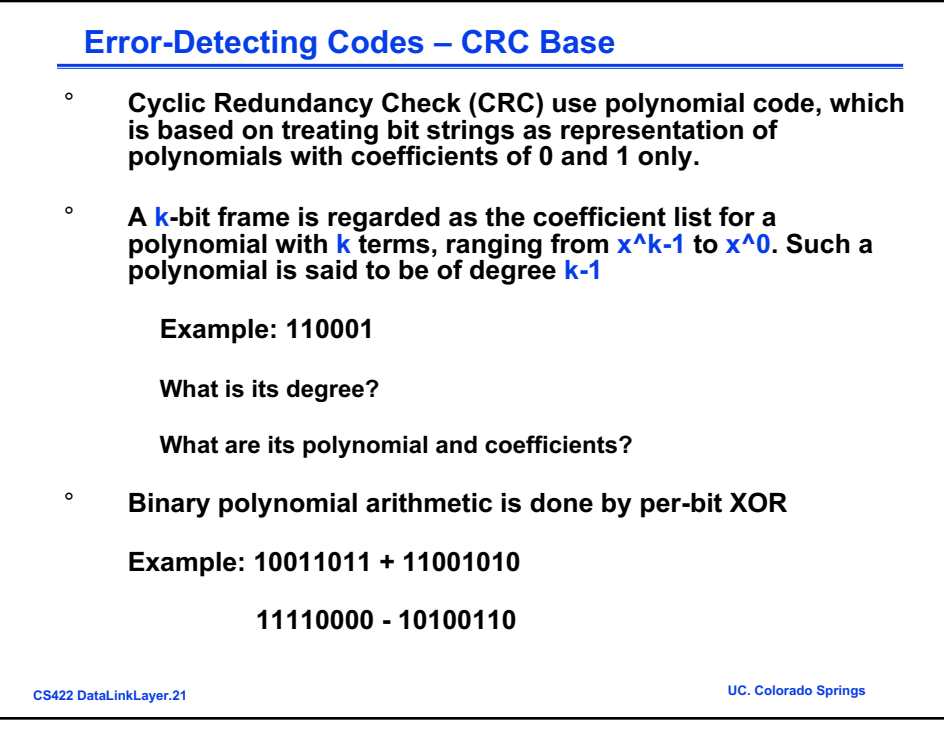

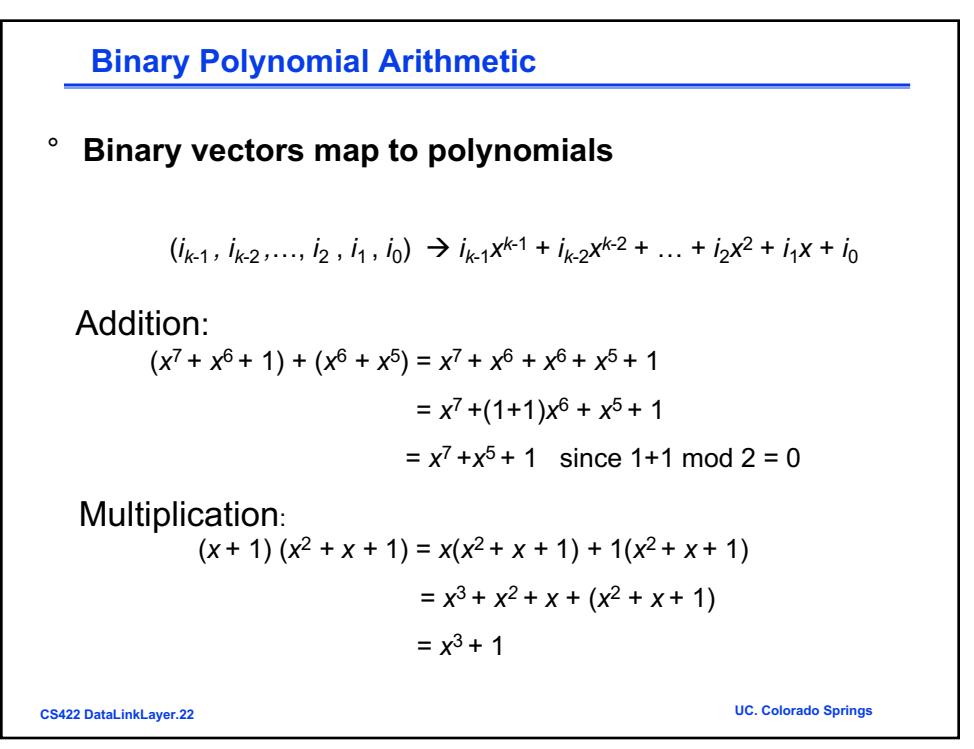

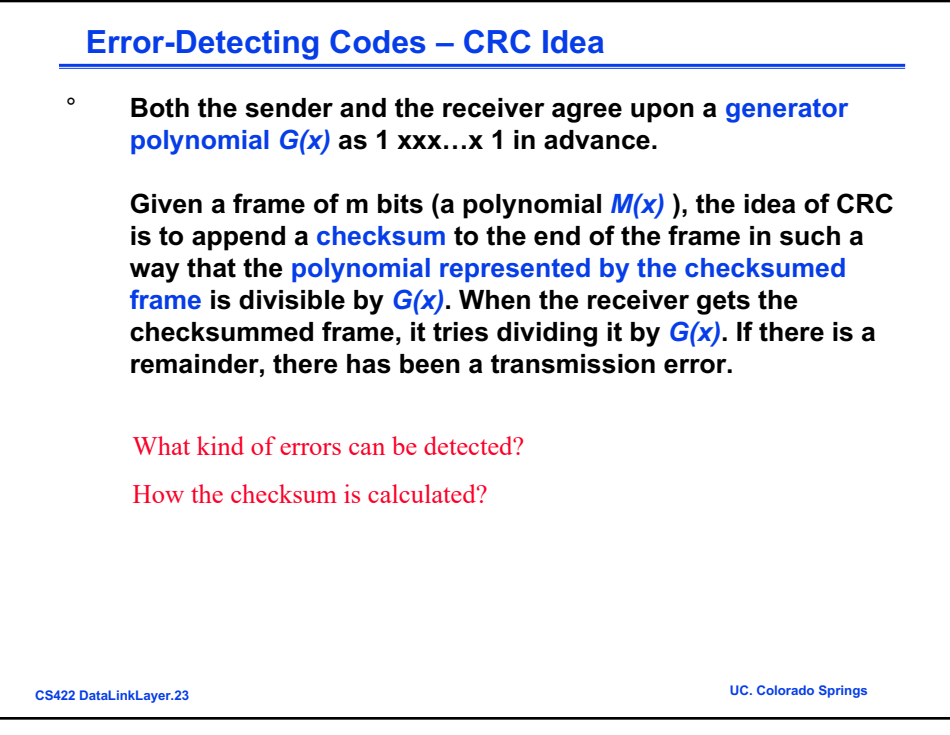

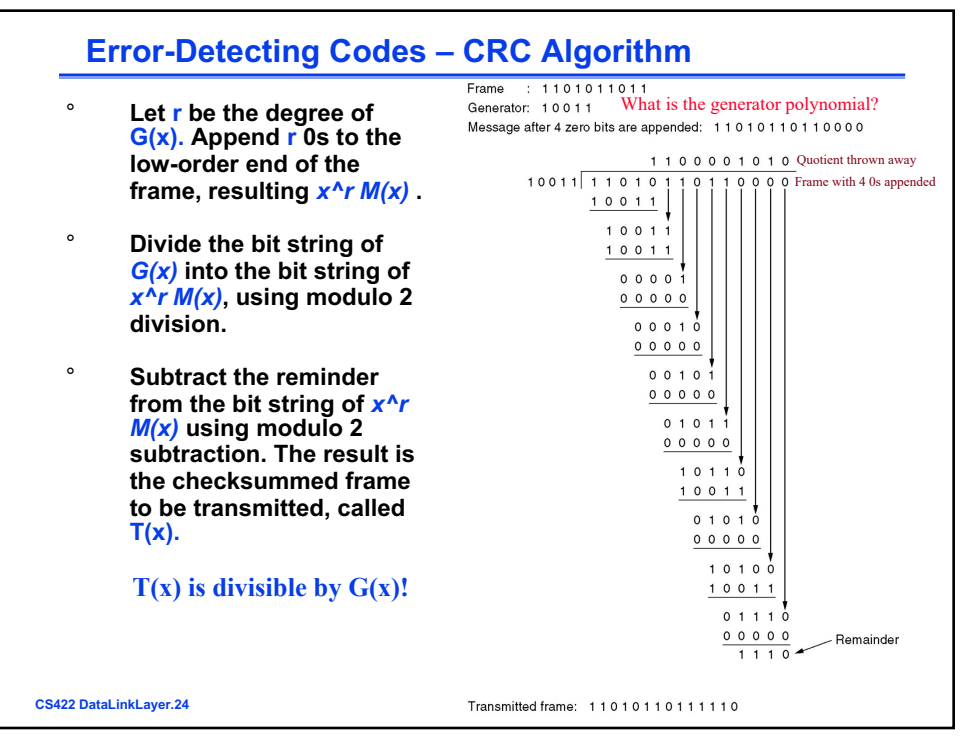

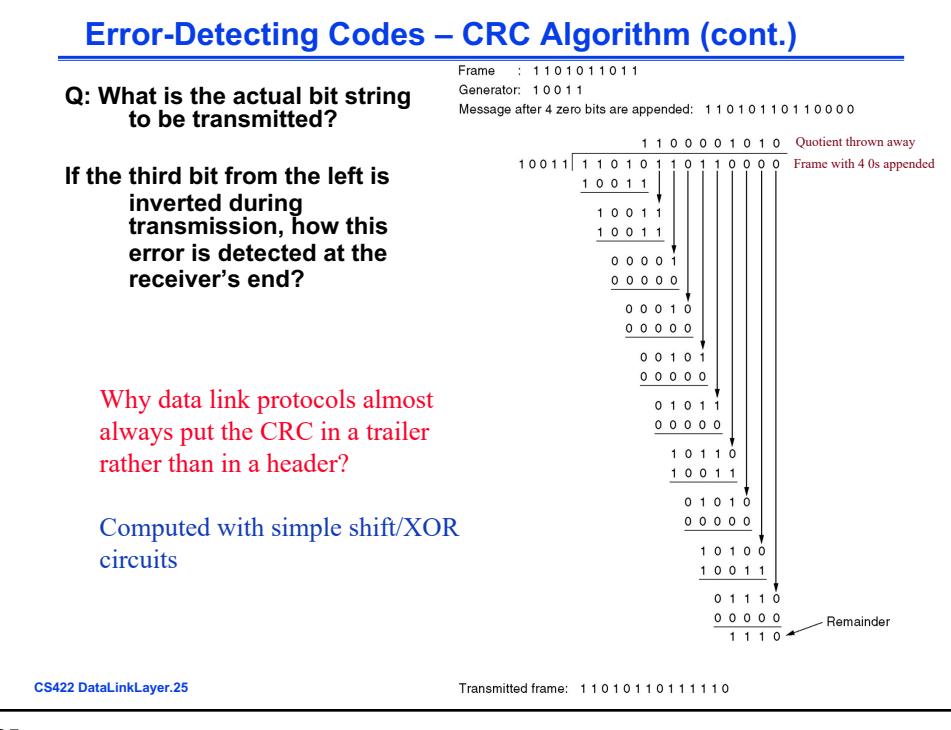

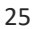

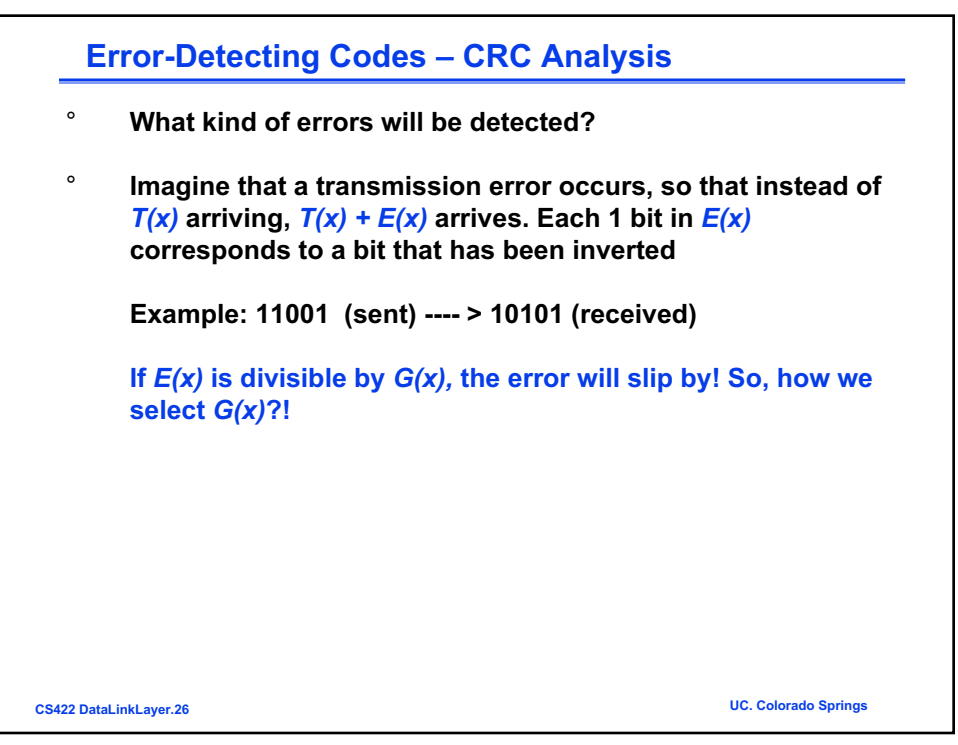

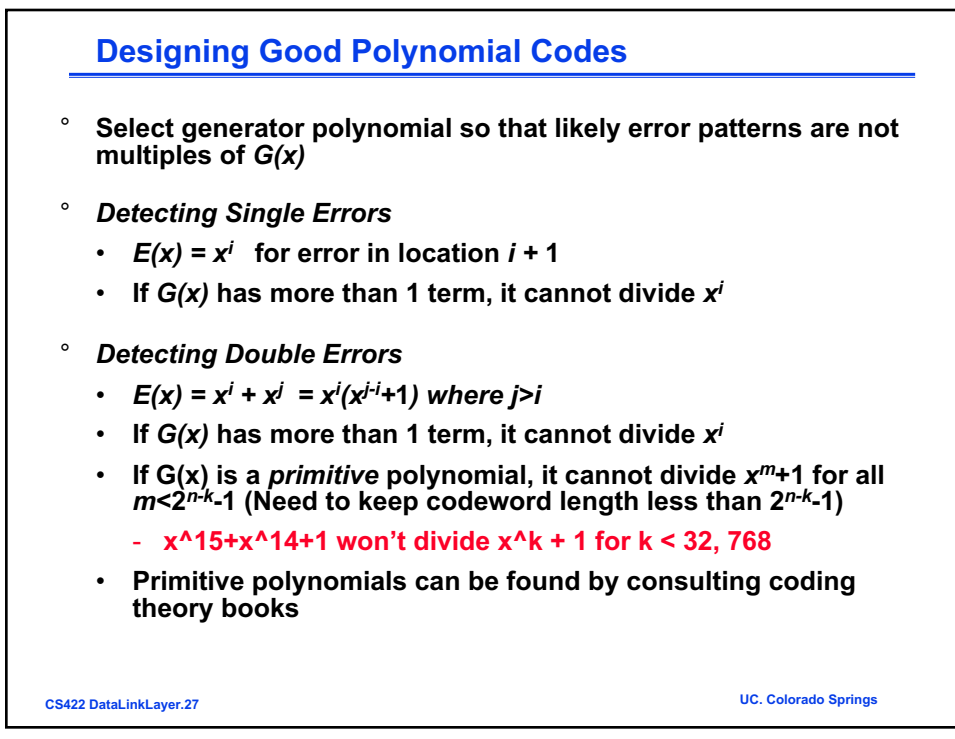

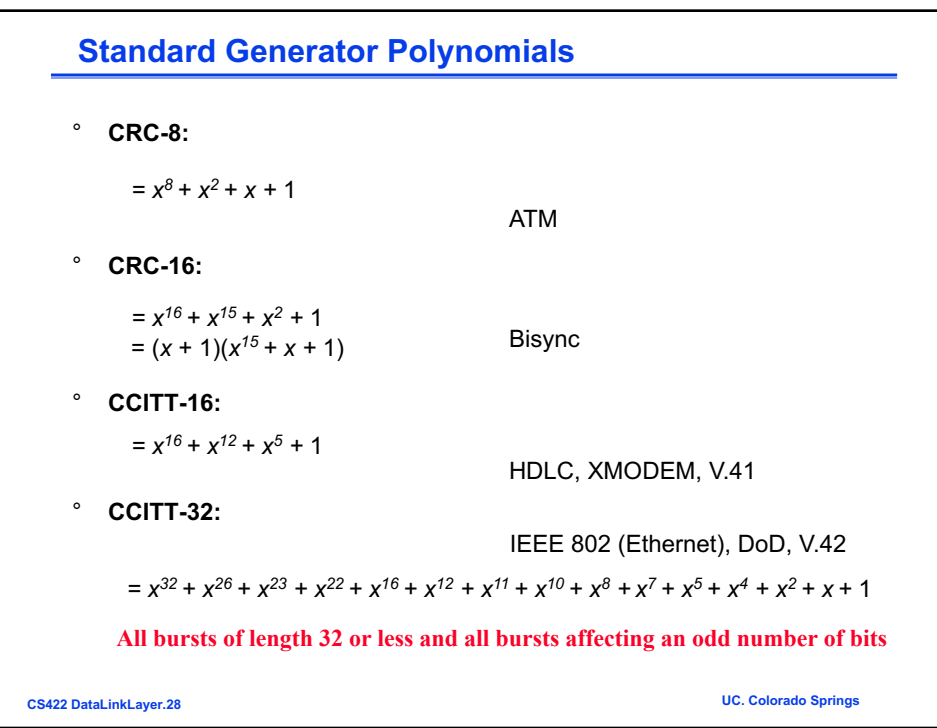

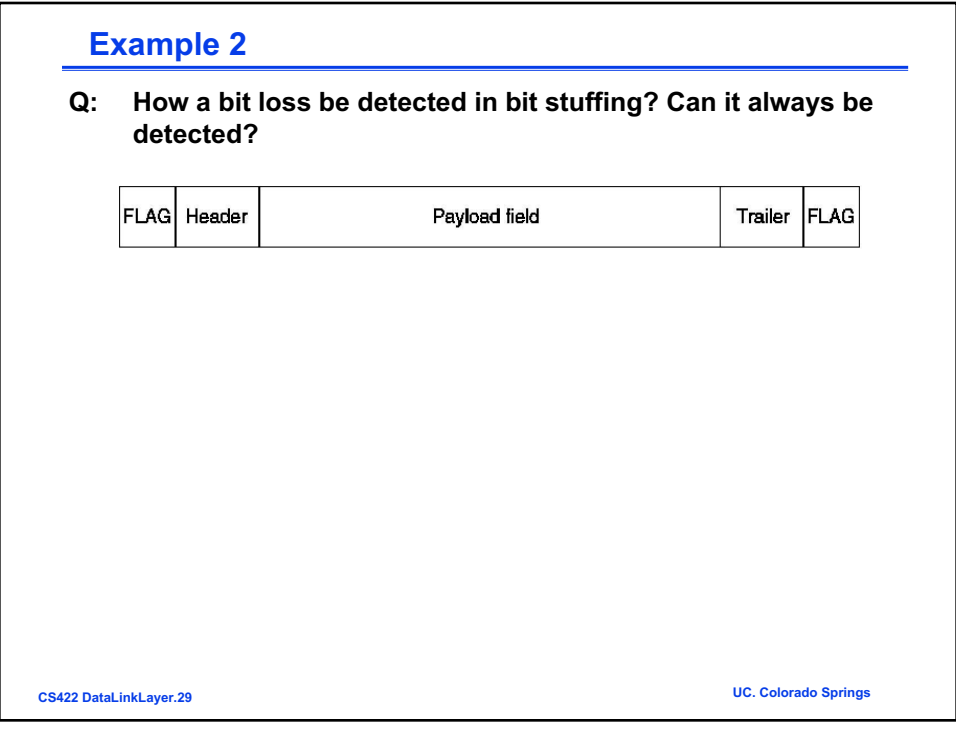

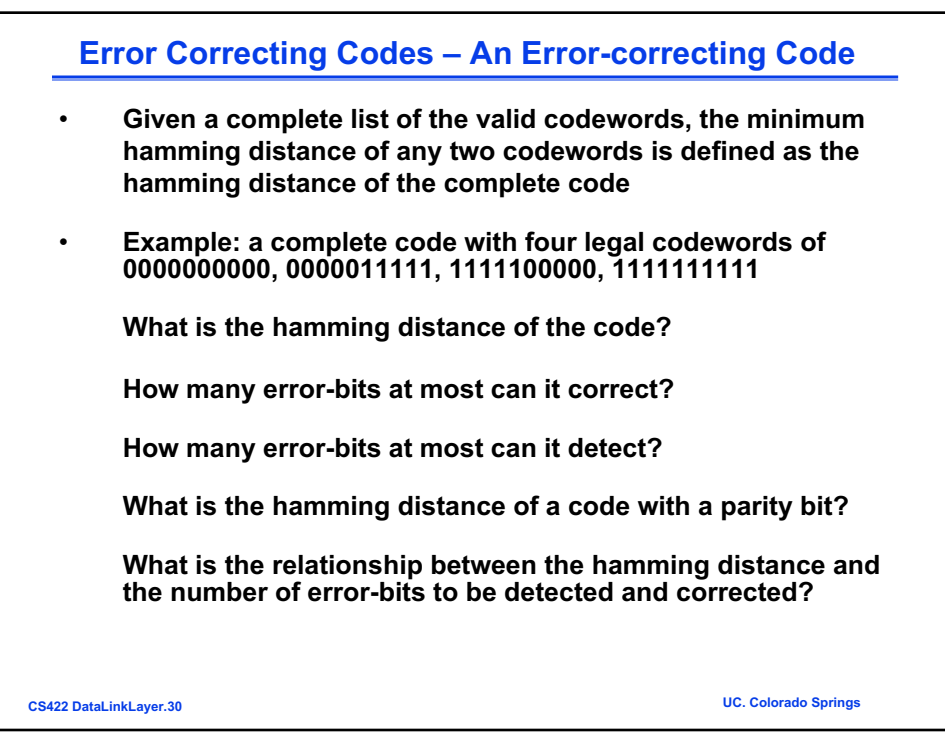

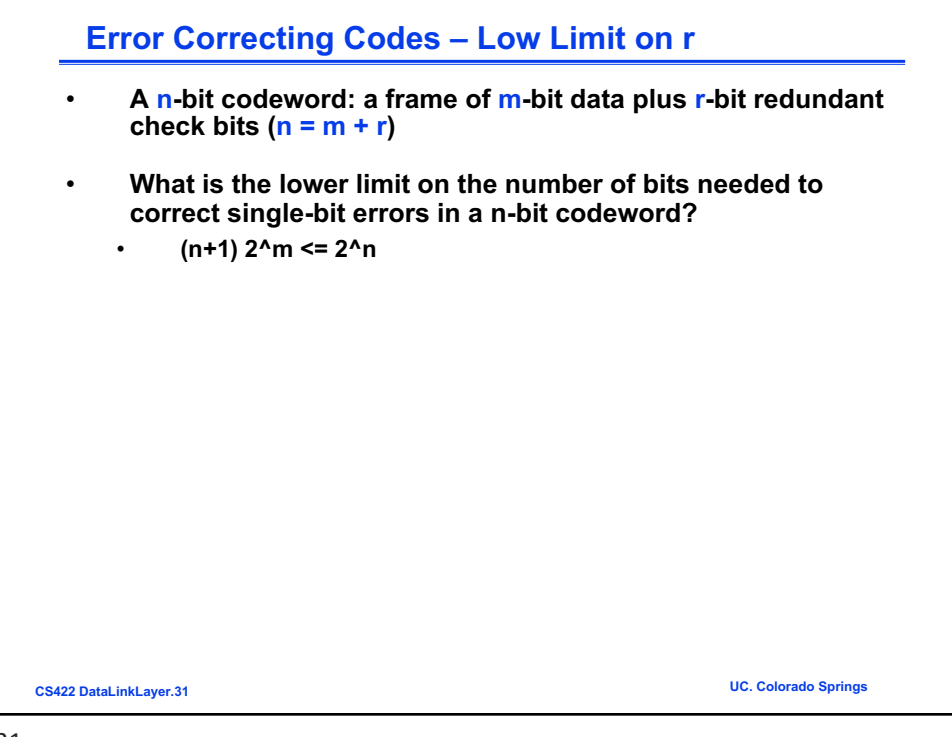

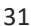

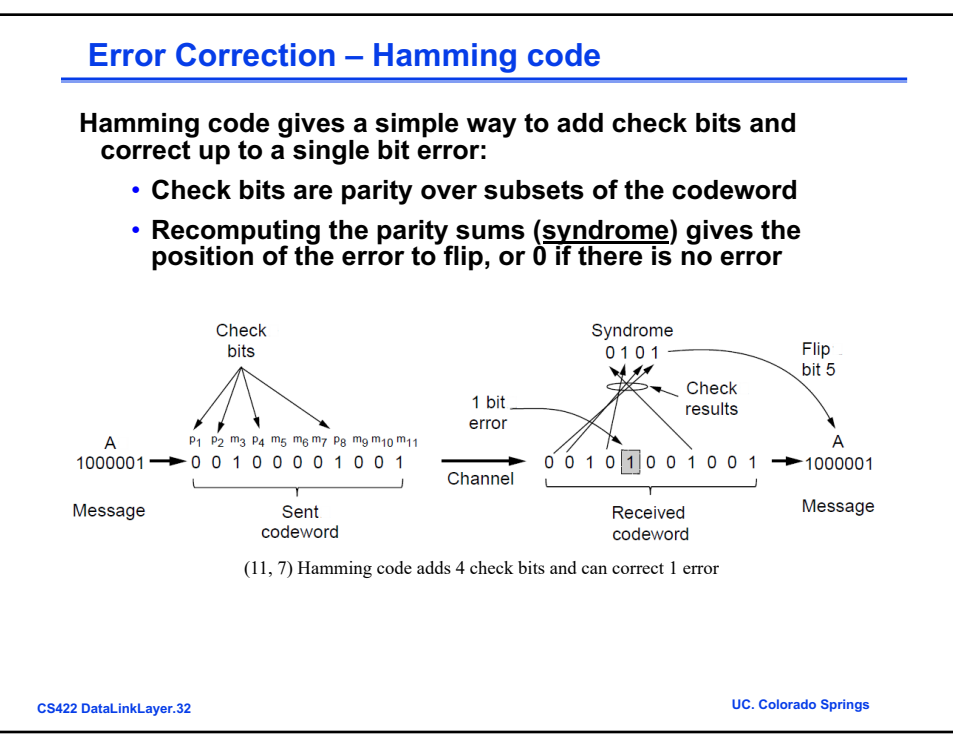

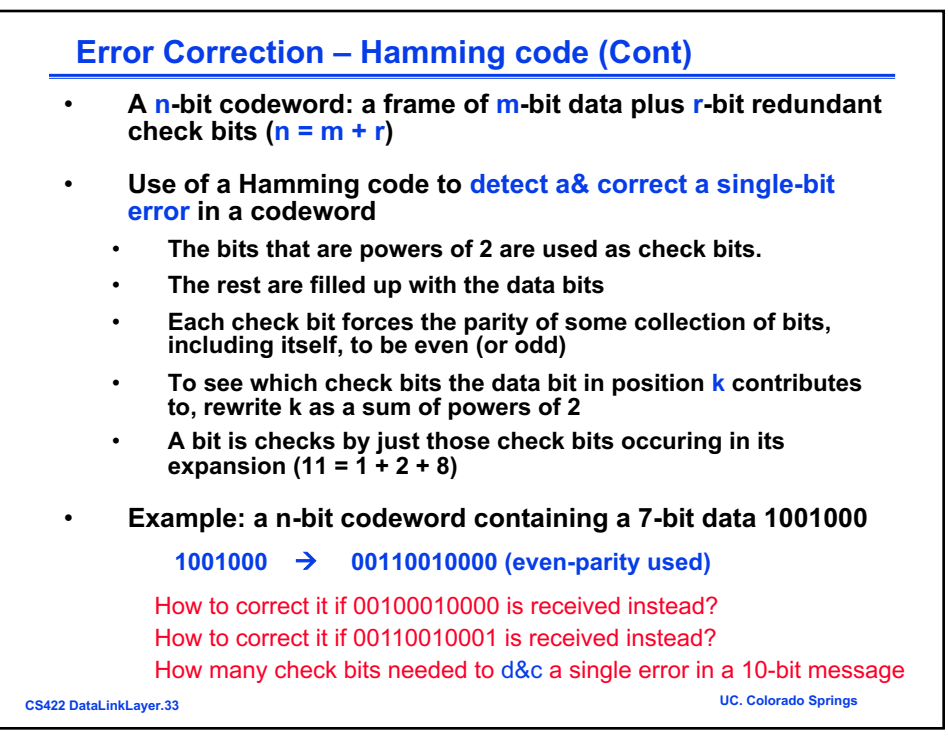

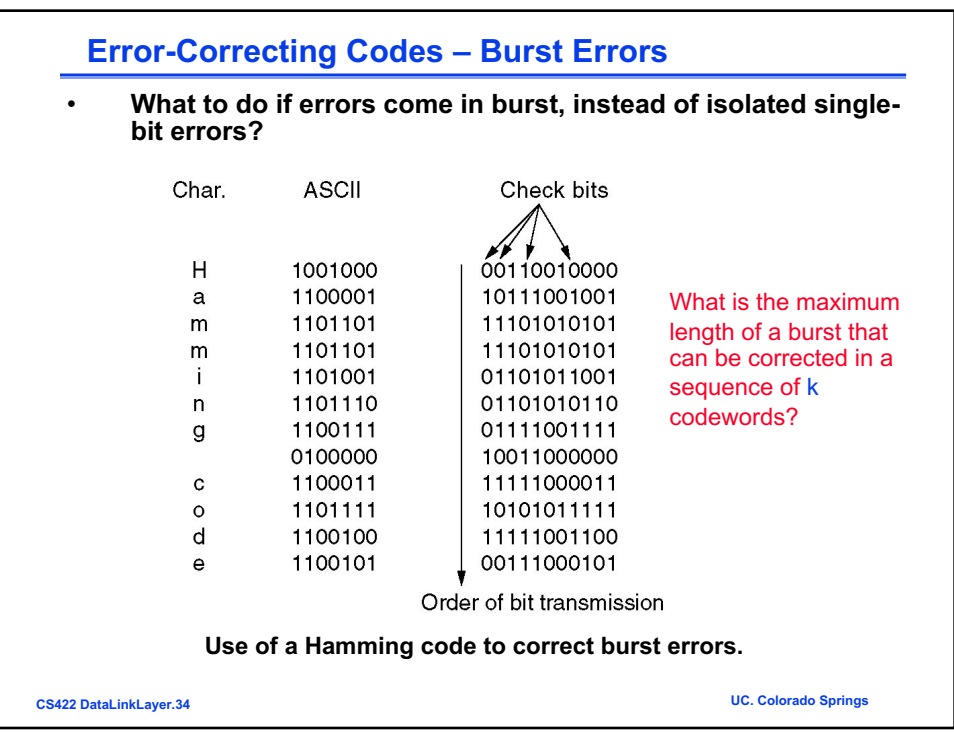

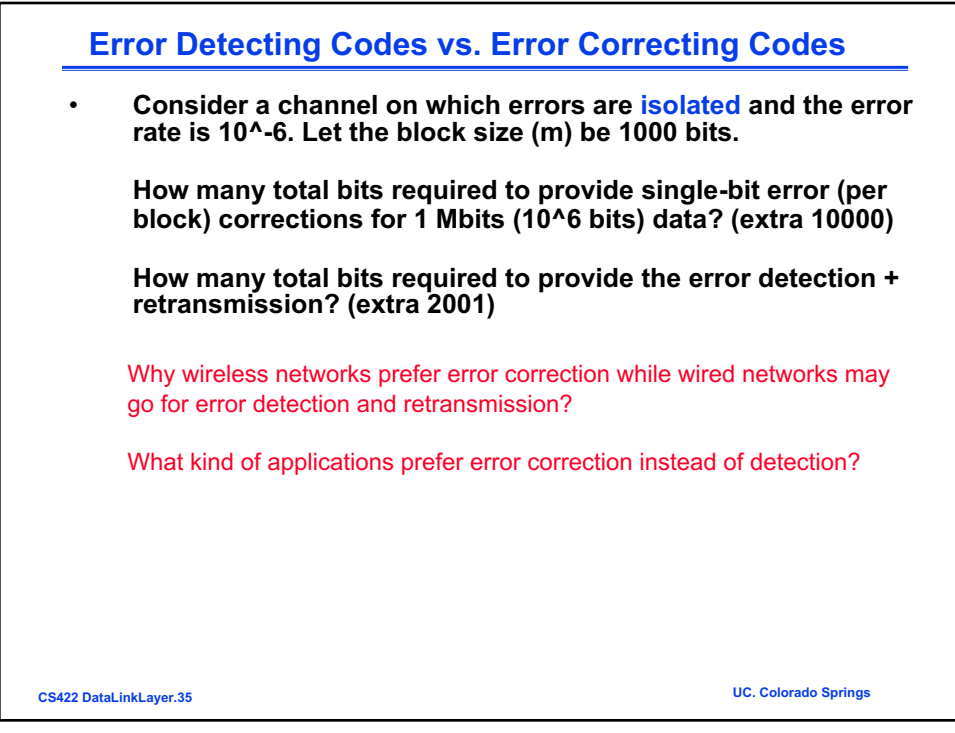

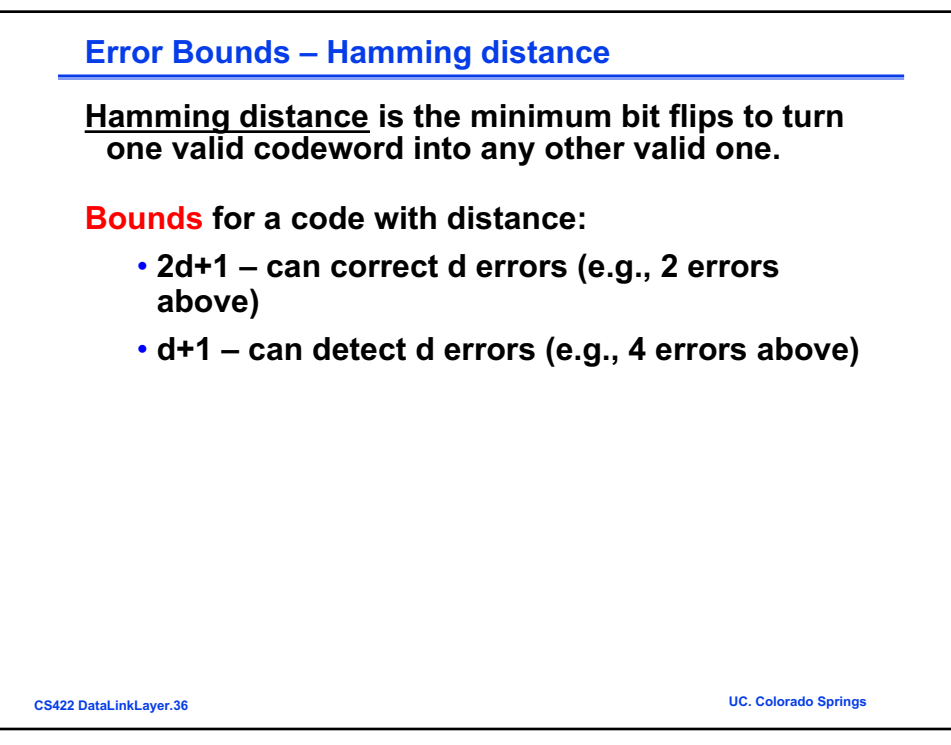

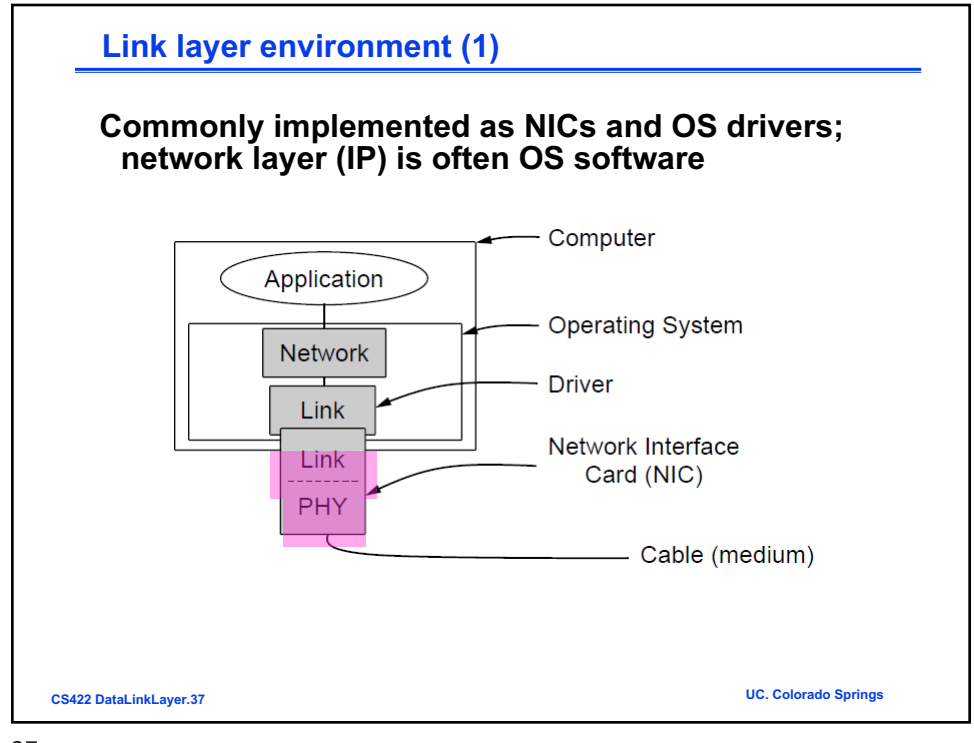

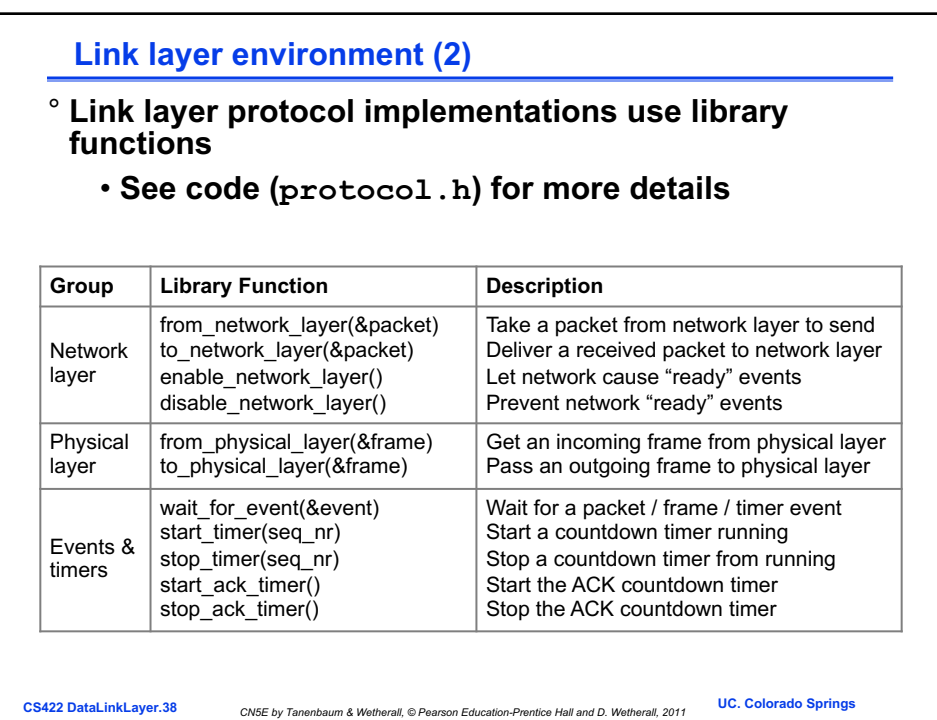

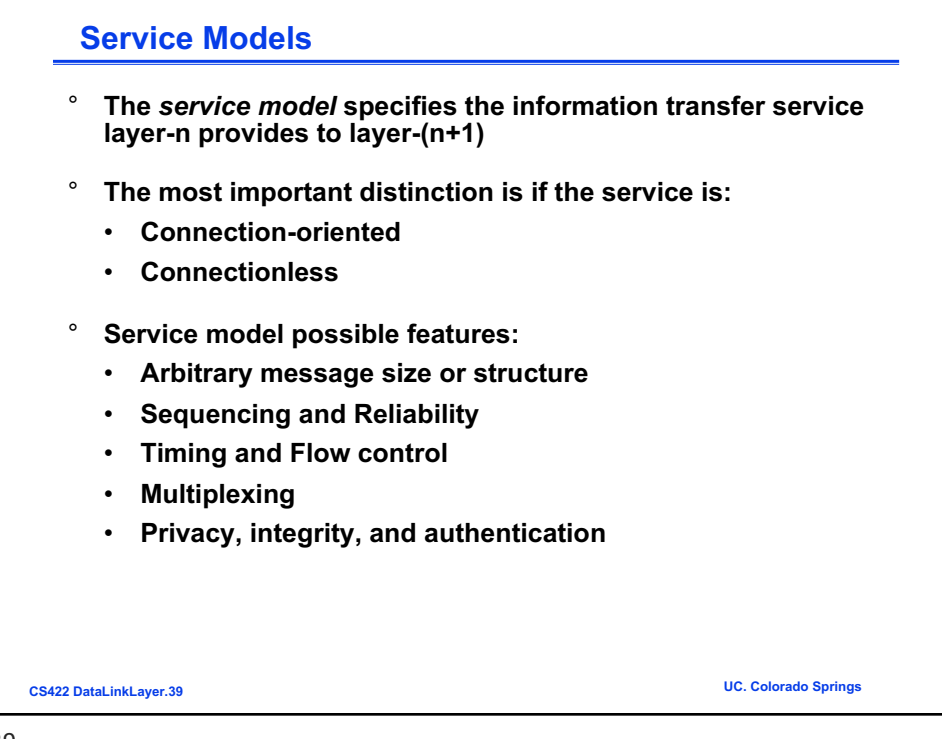

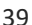

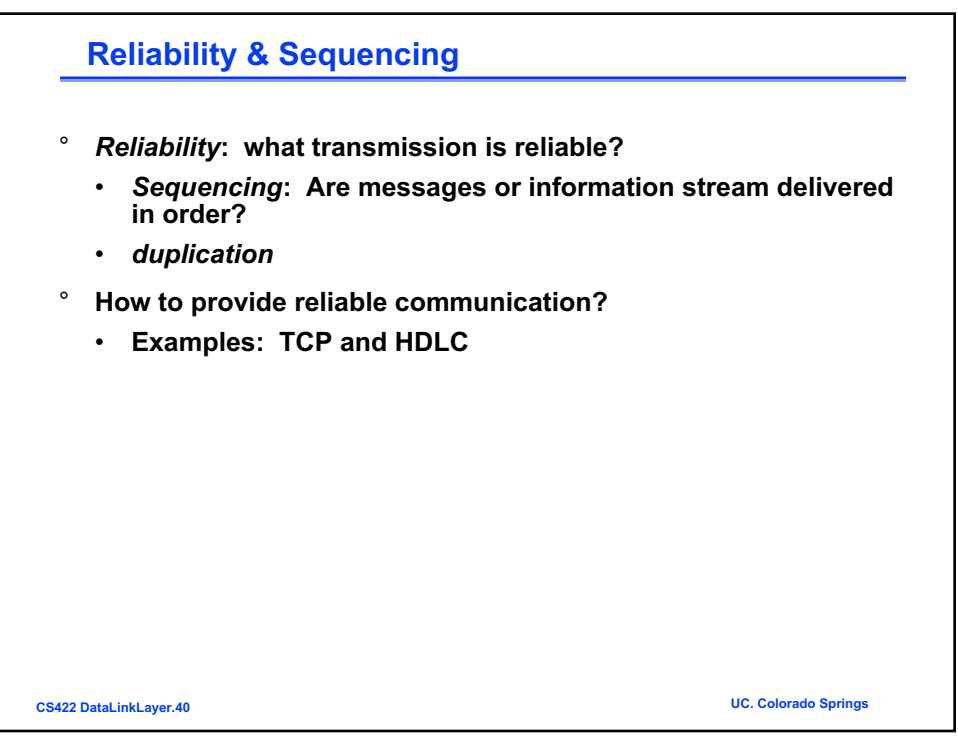

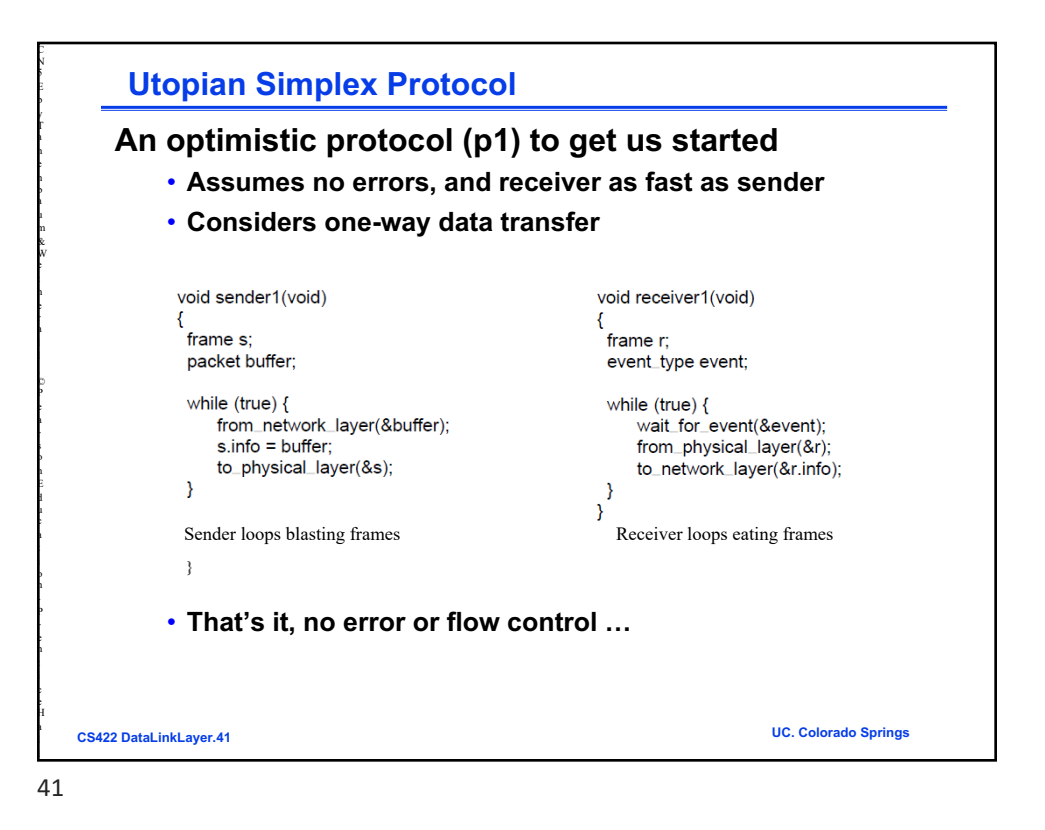

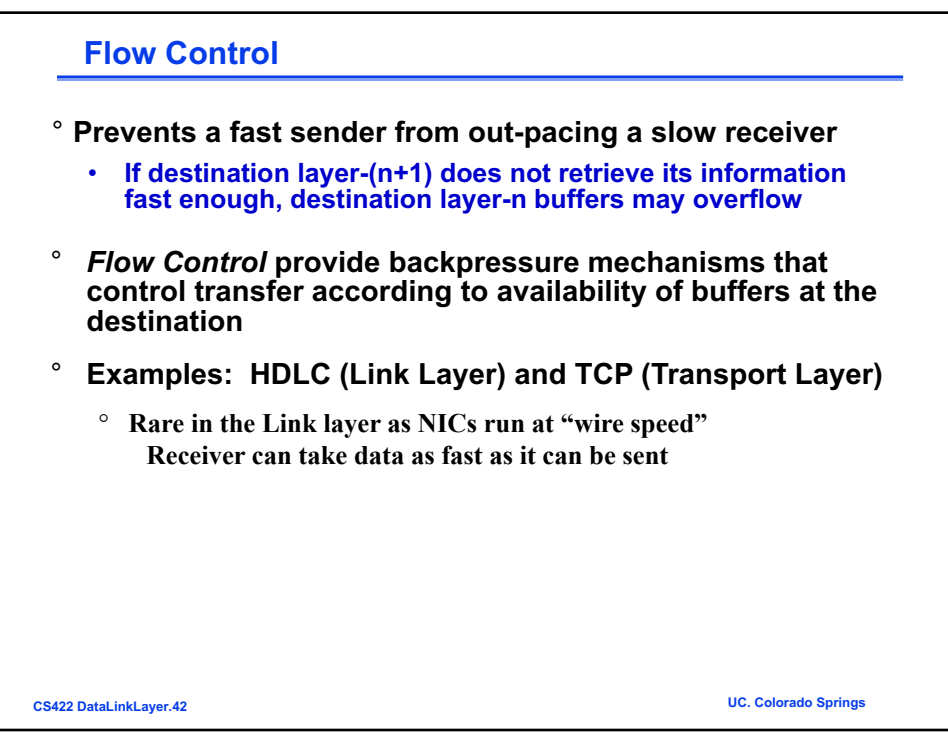

l , ı ı 1 1

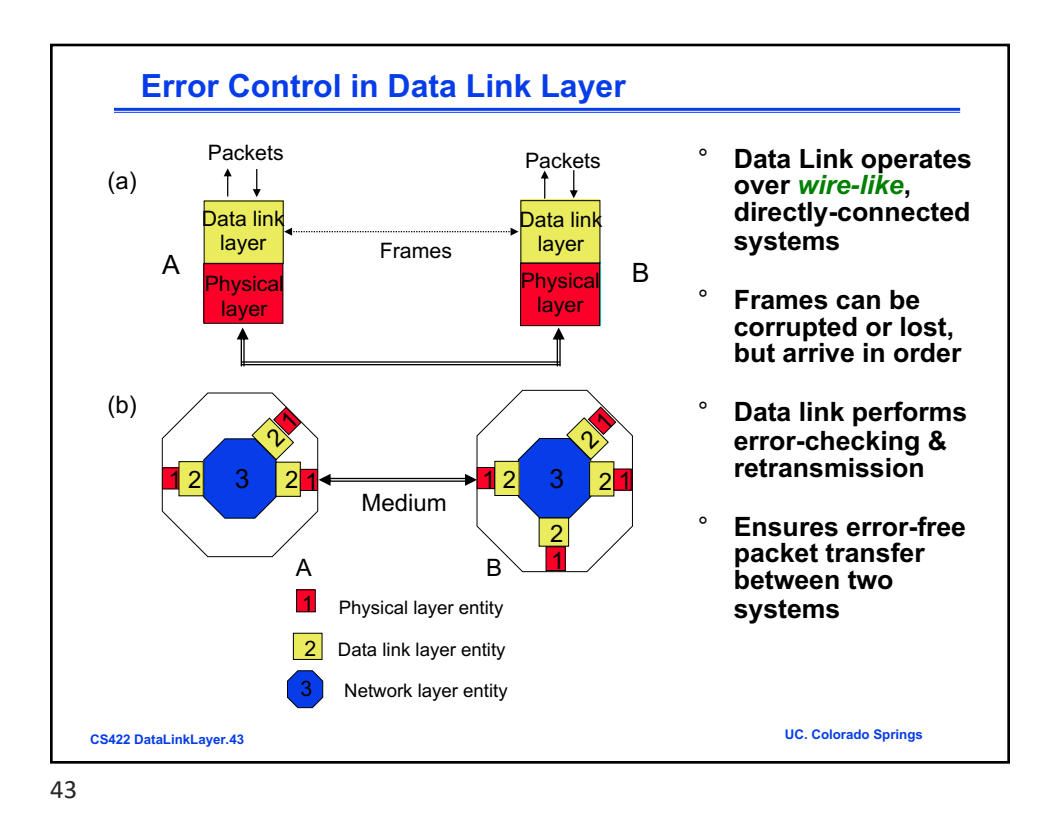

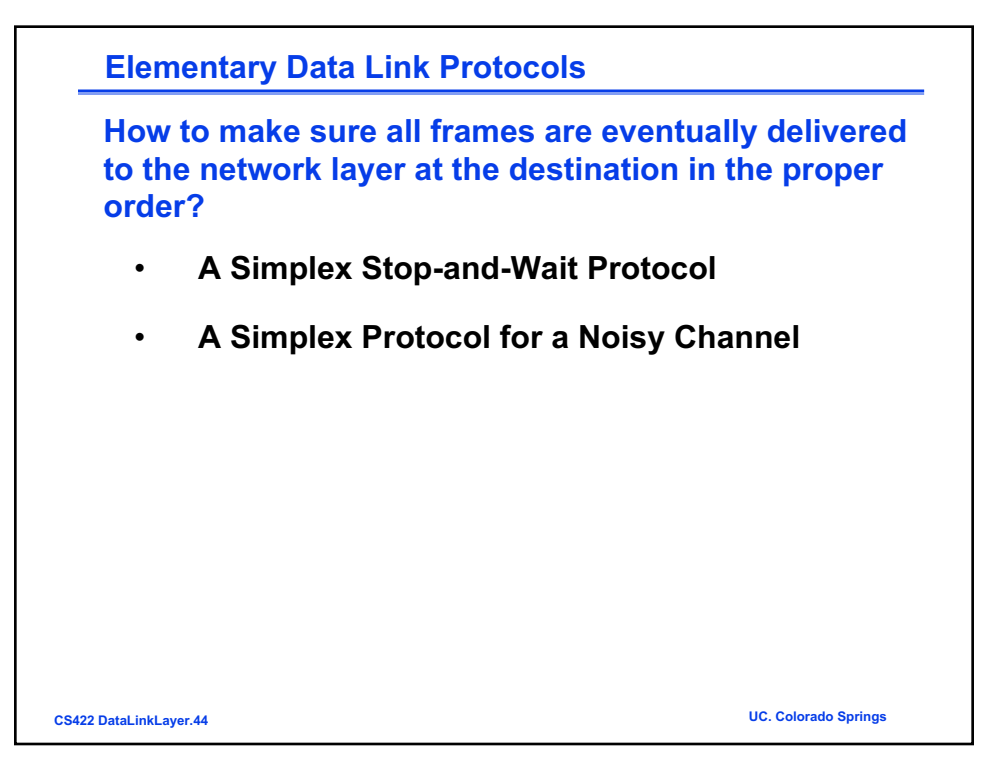

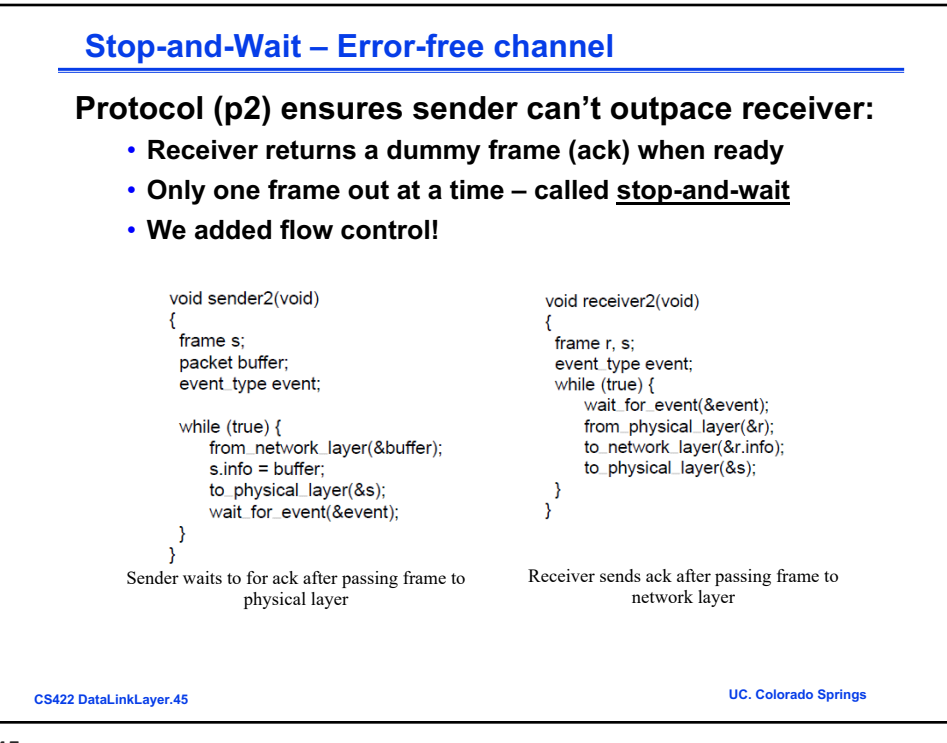

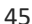

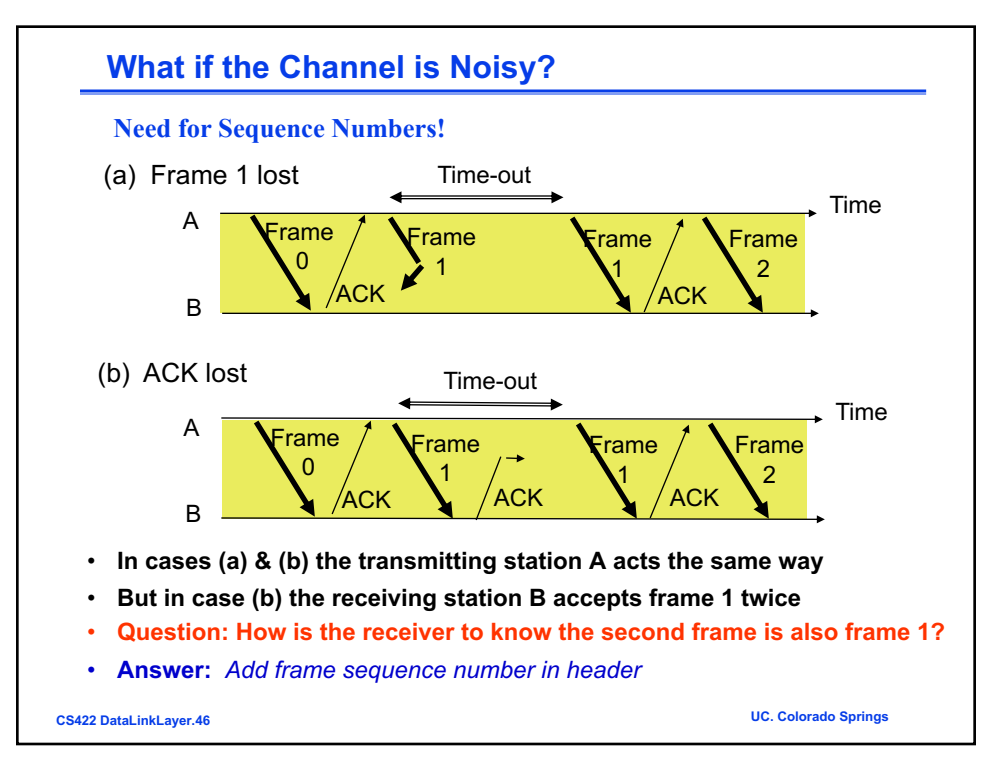

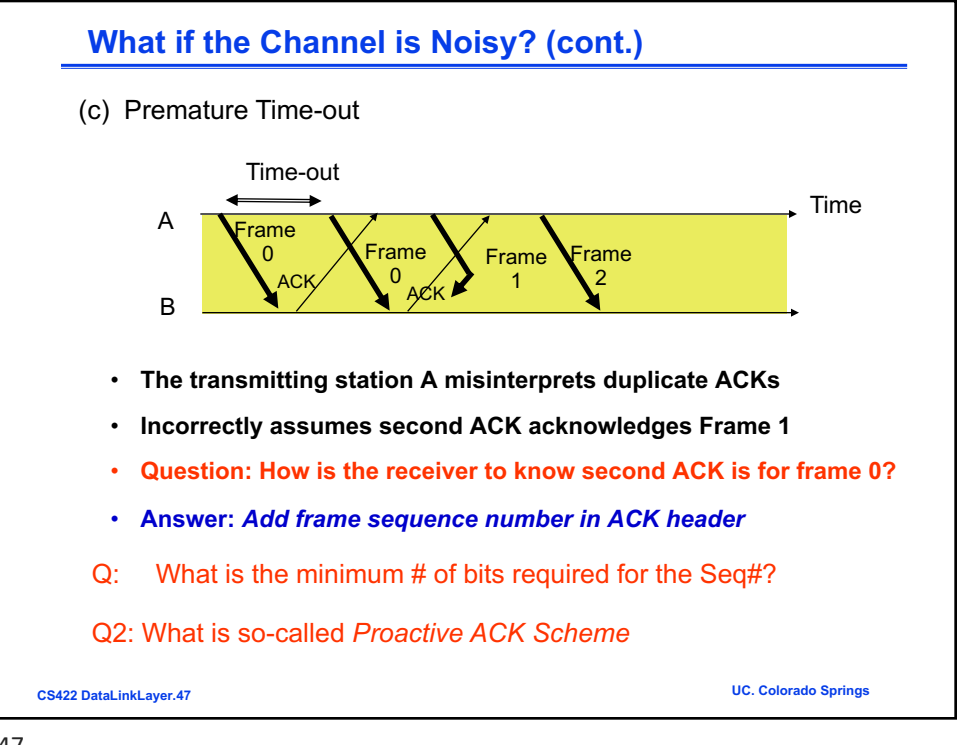

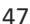

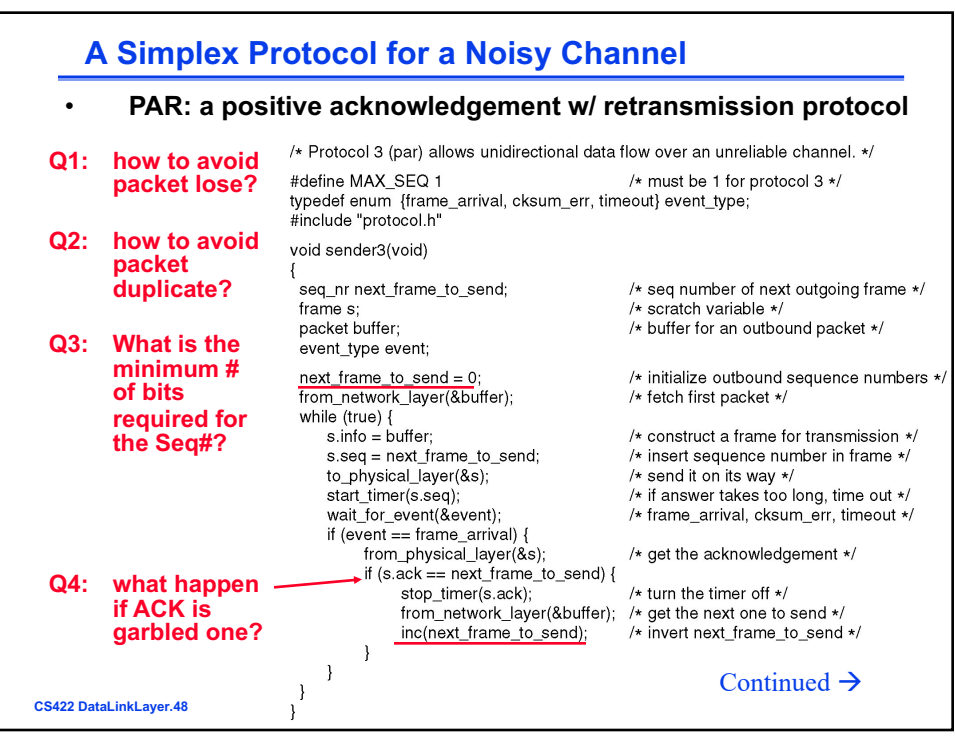

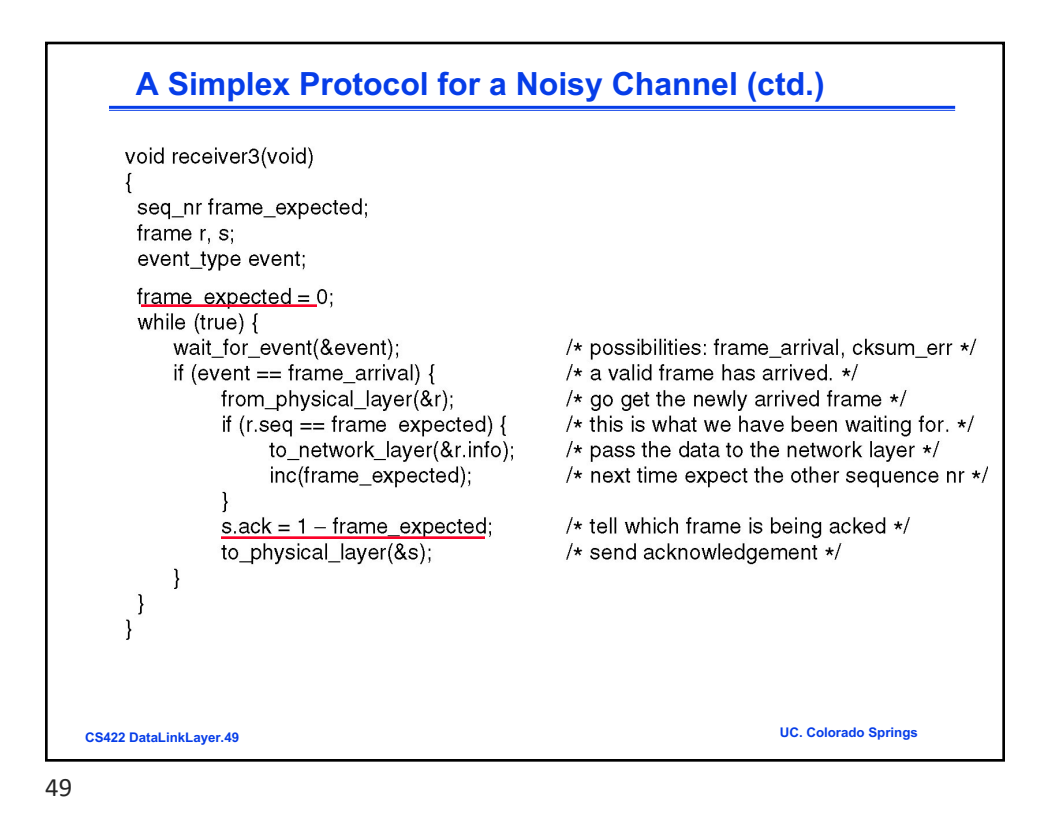

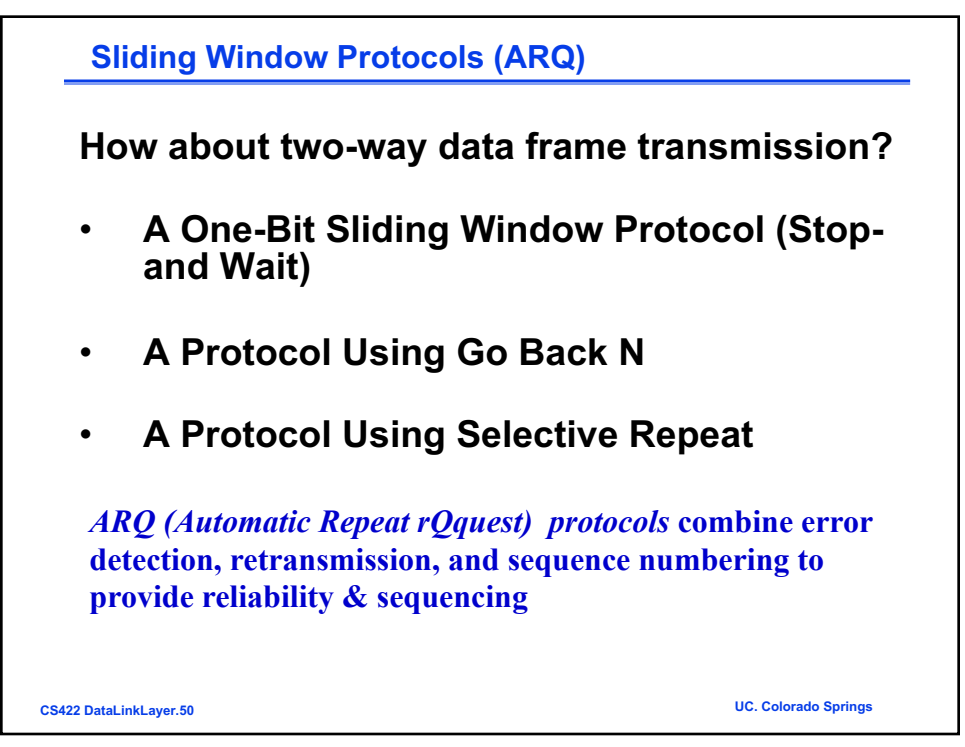

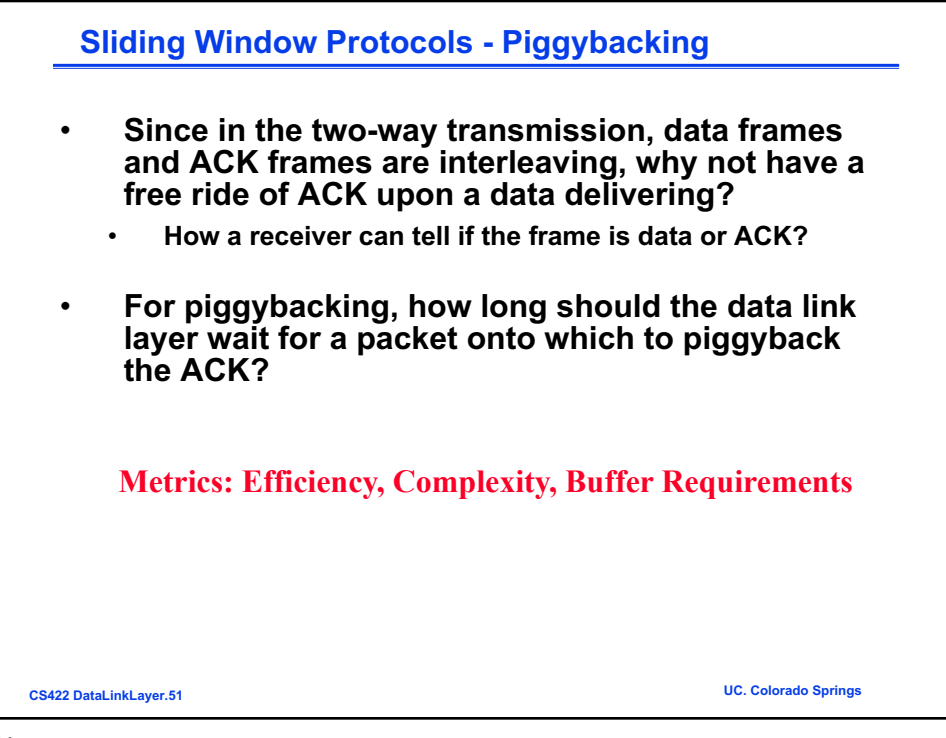

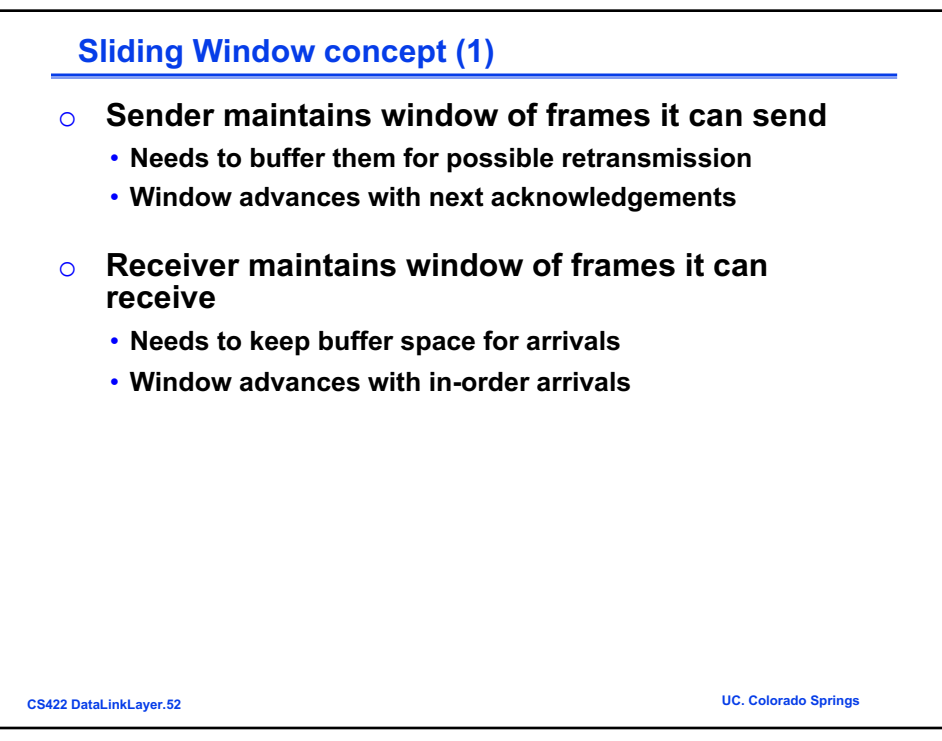

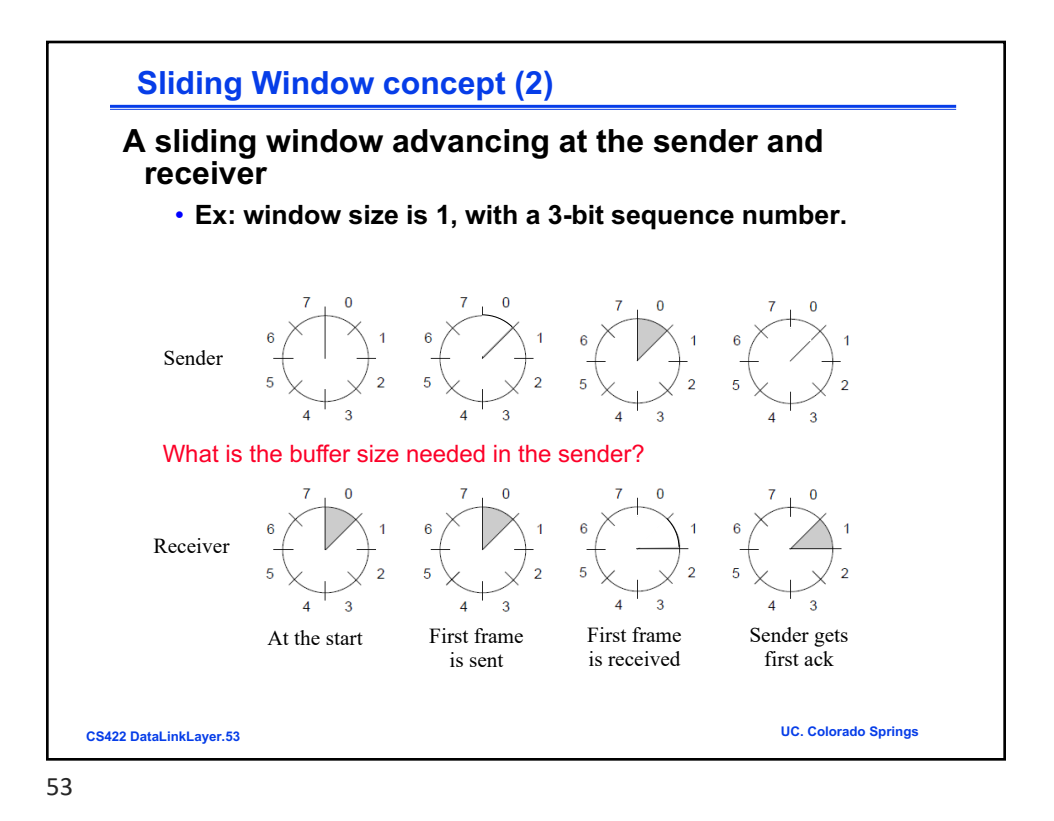

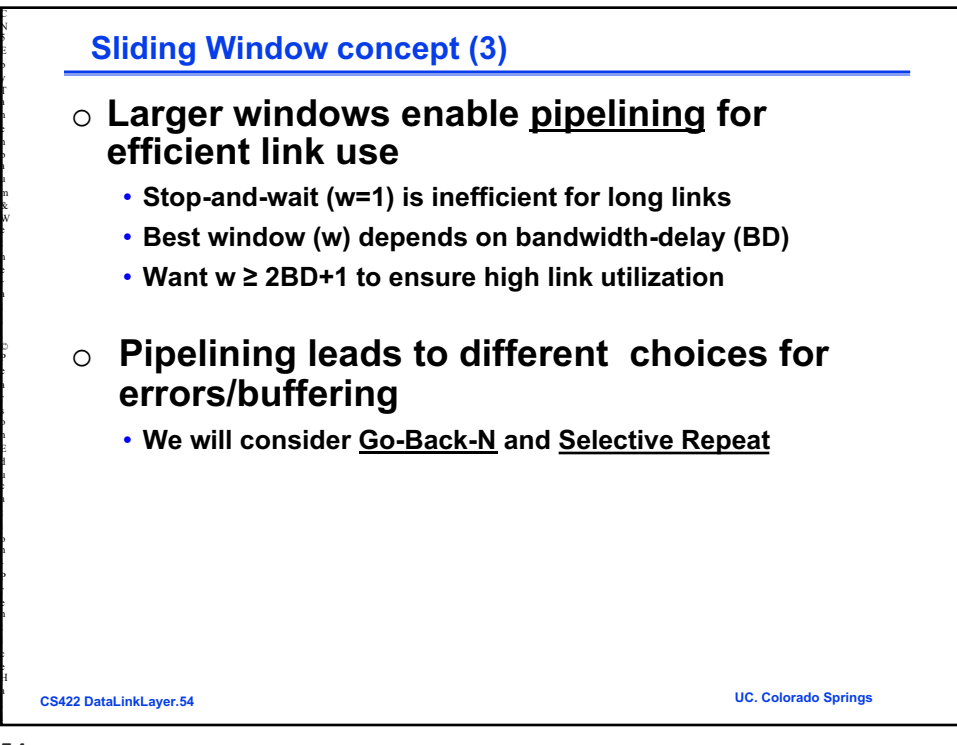

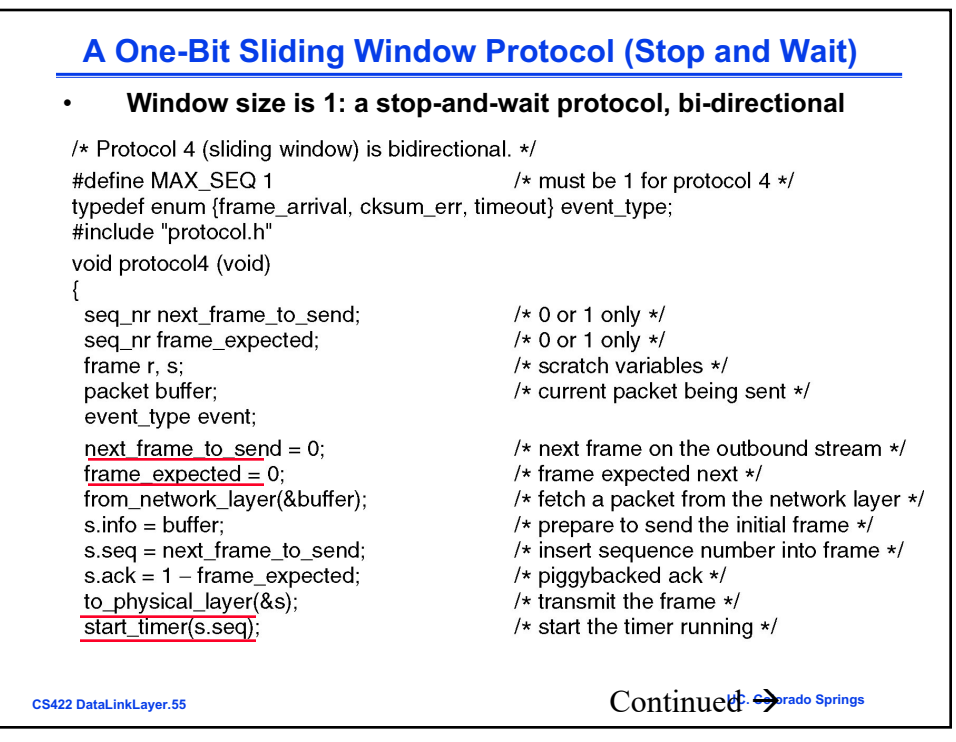

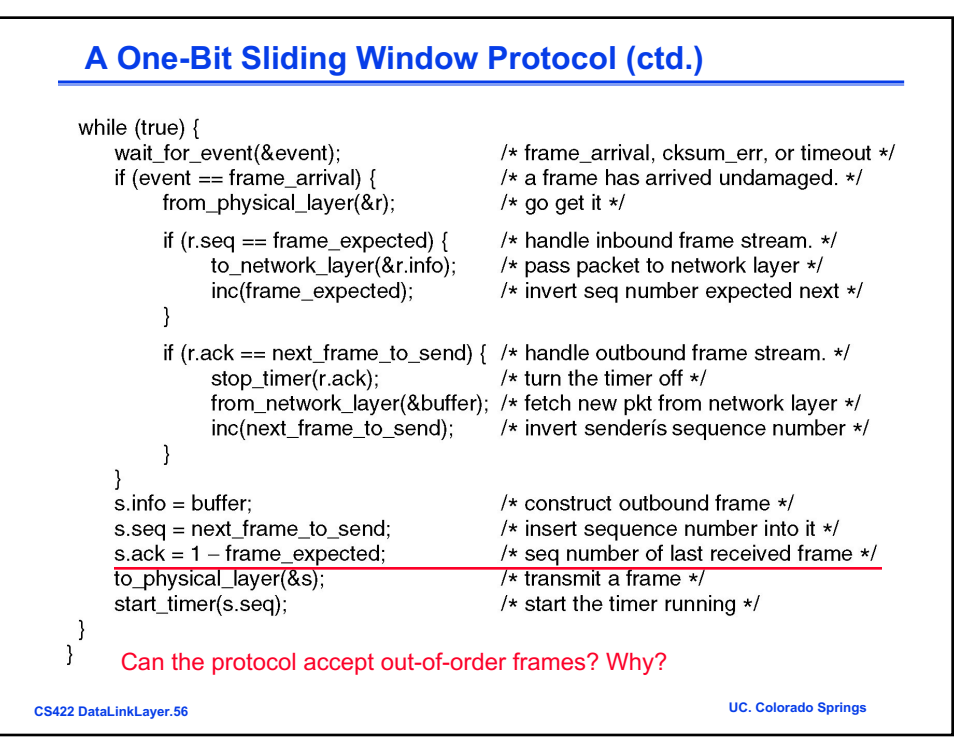

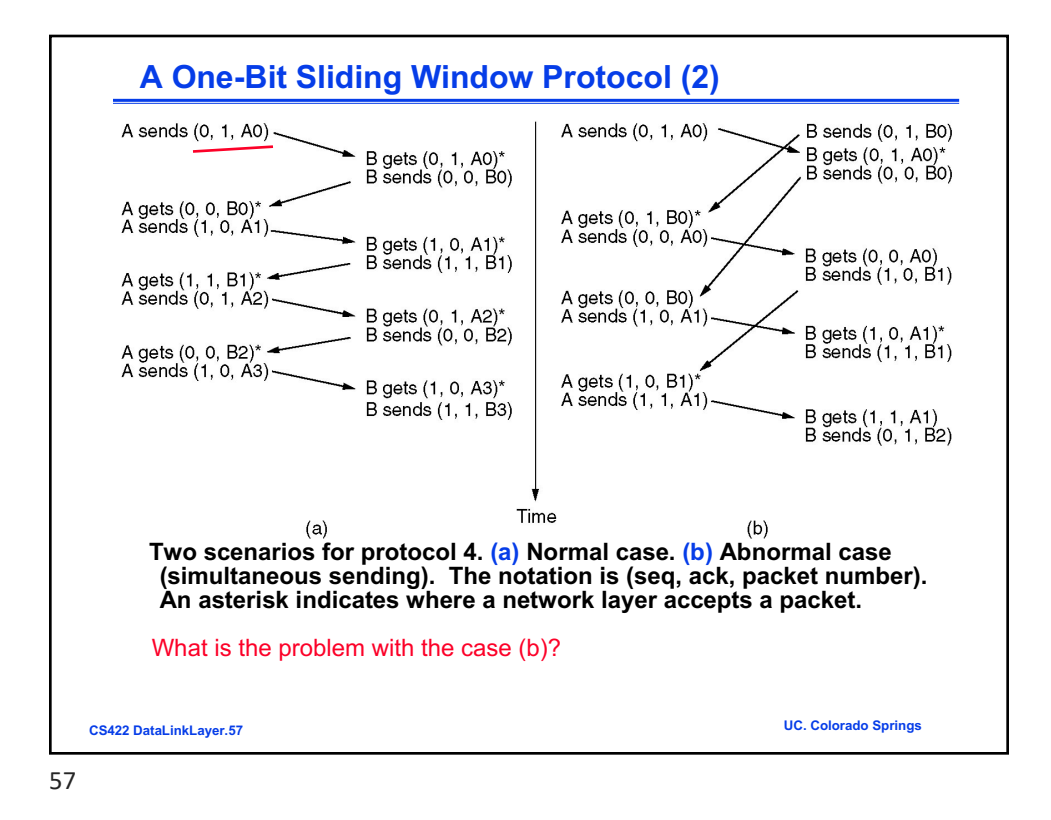

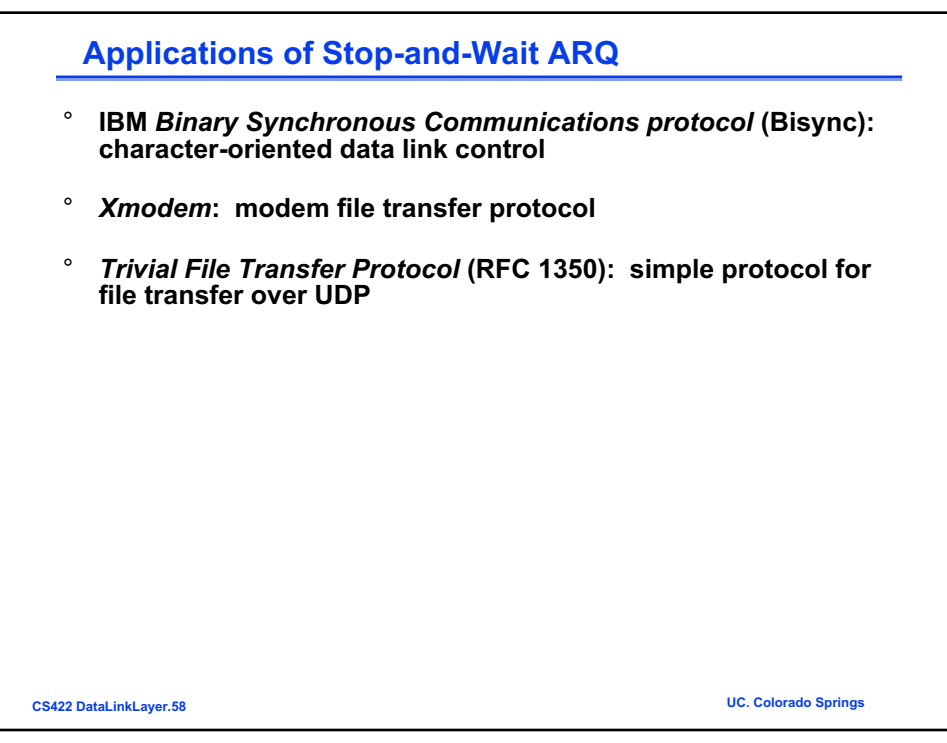

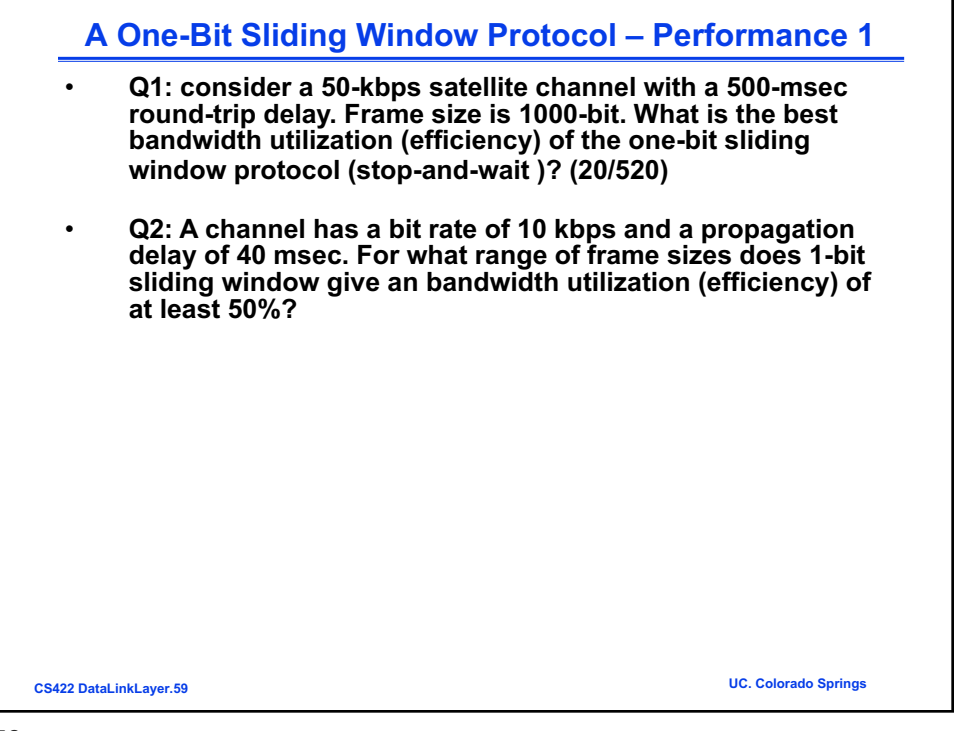

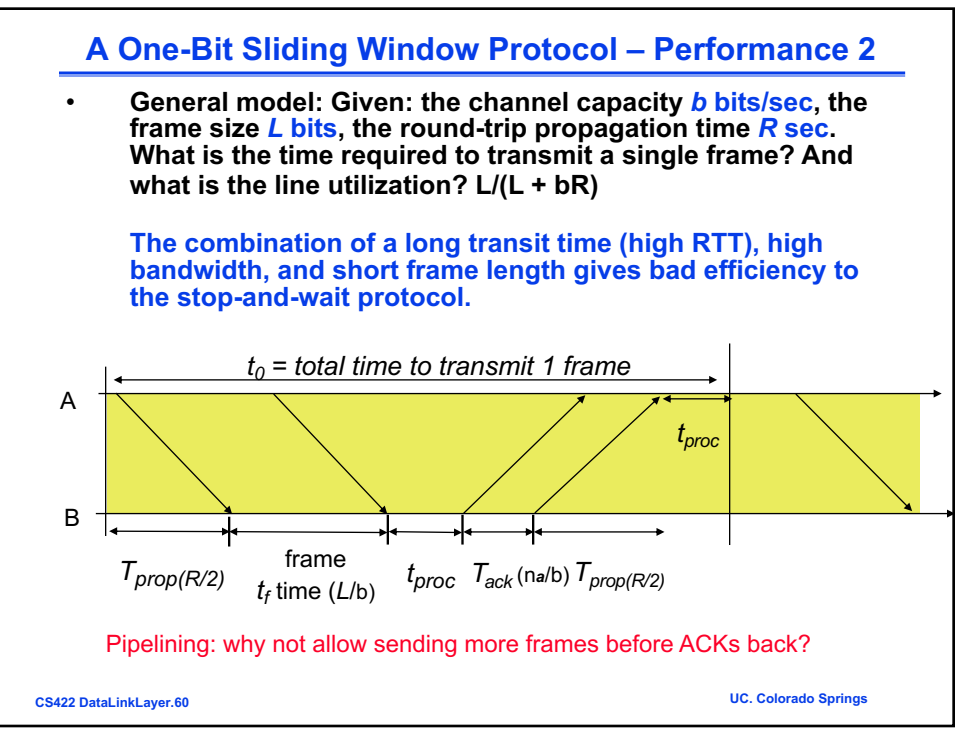

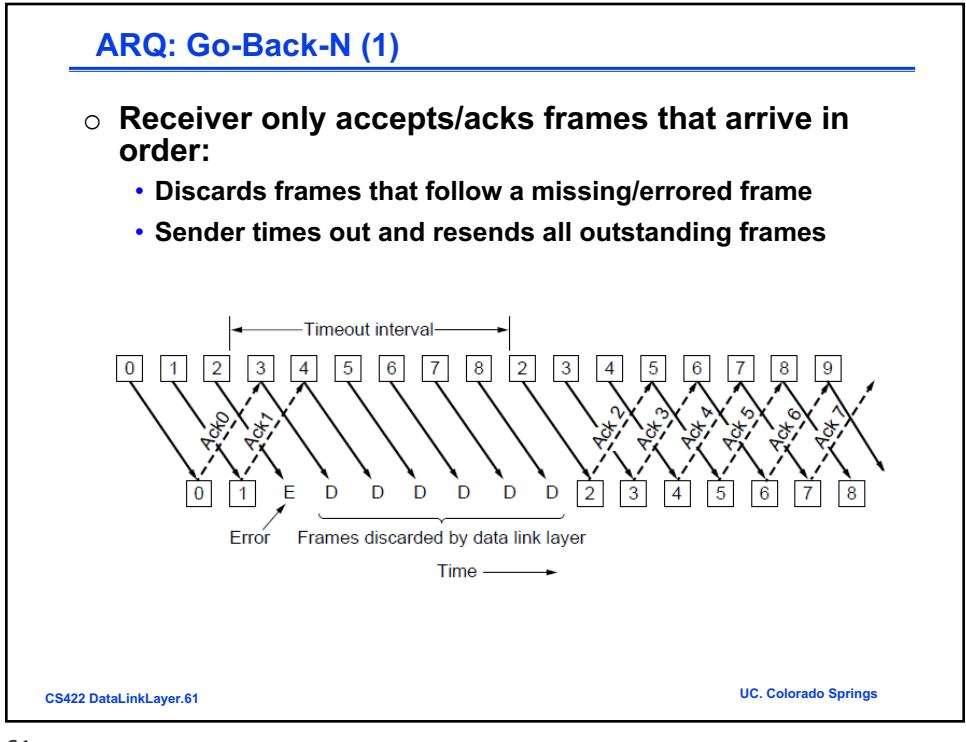

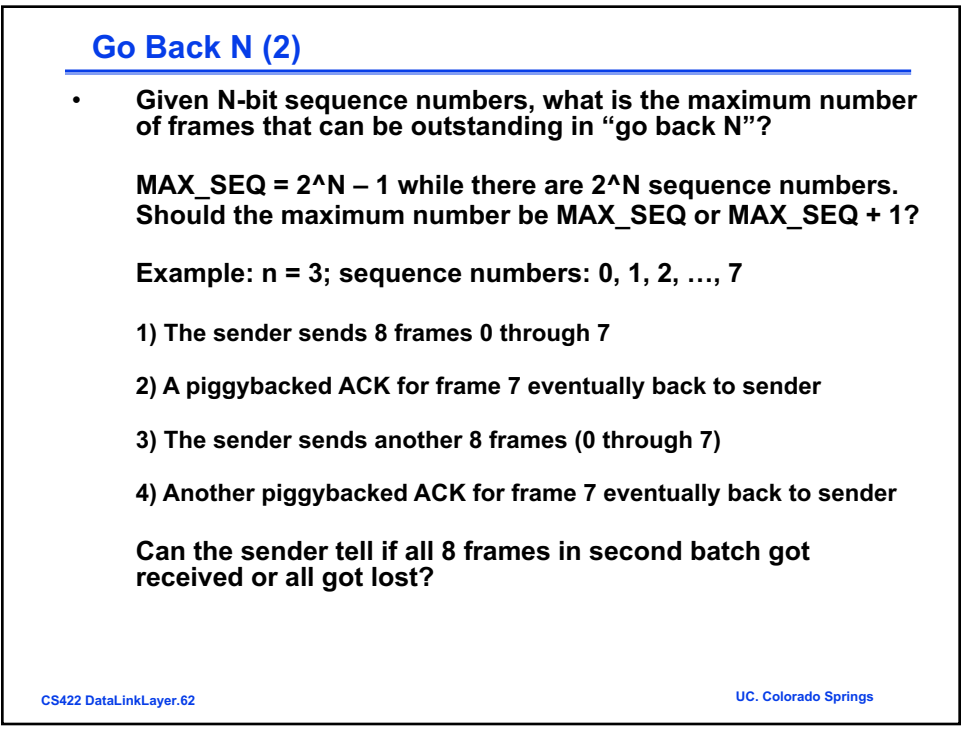

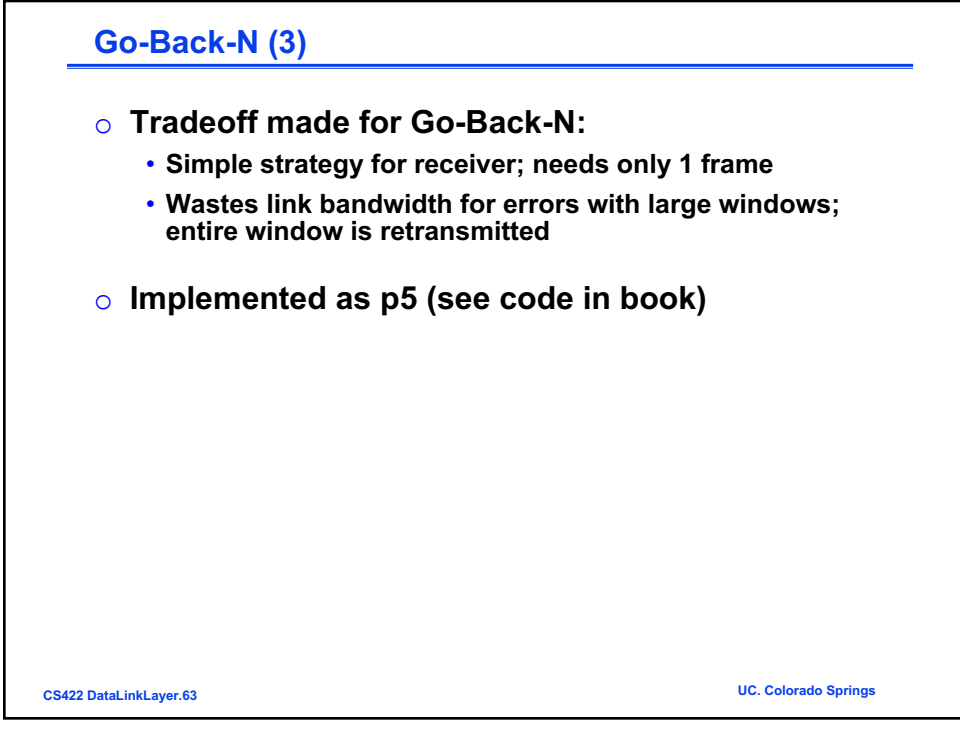

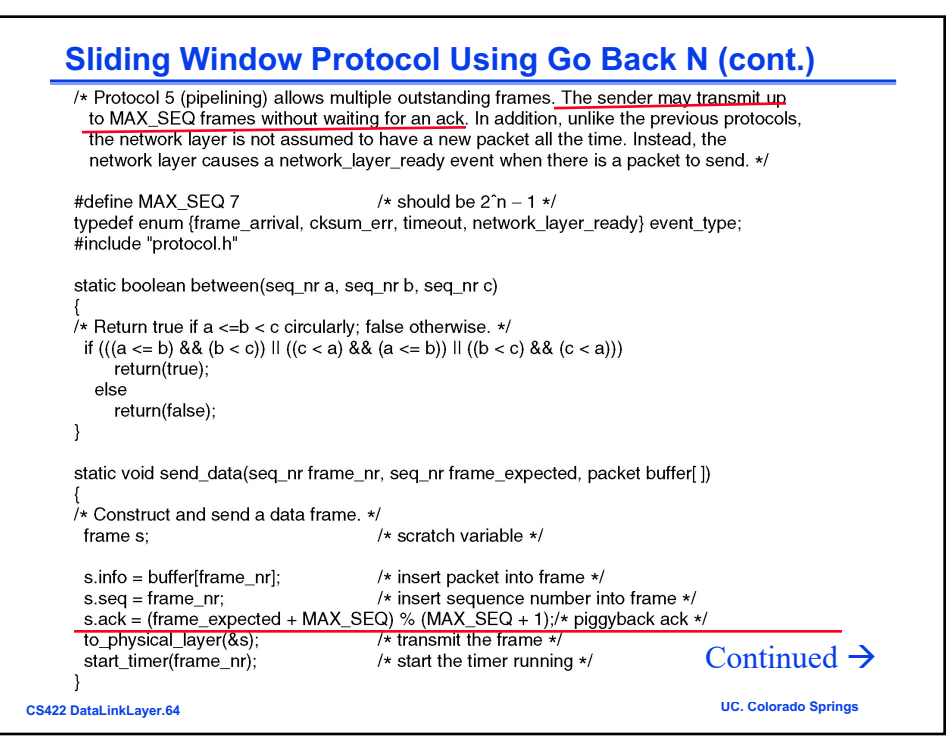

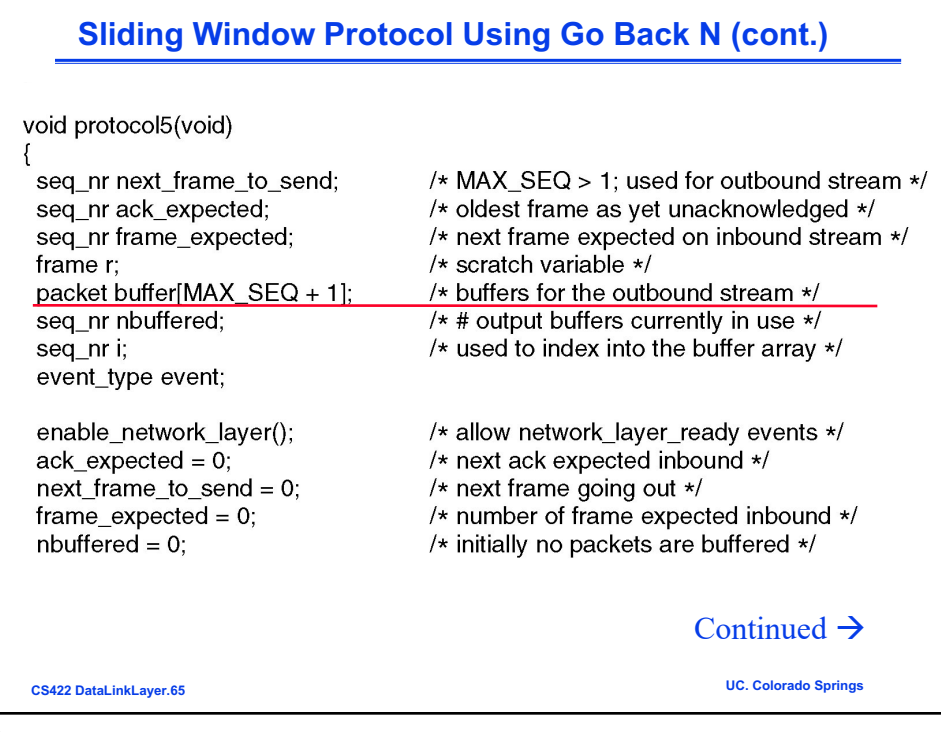

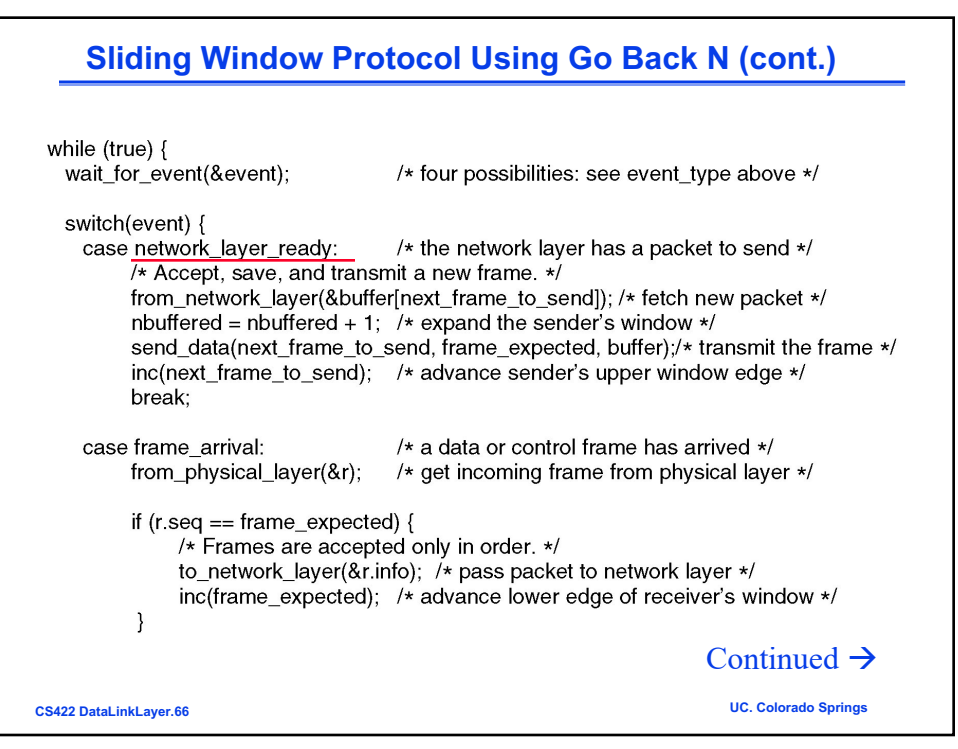

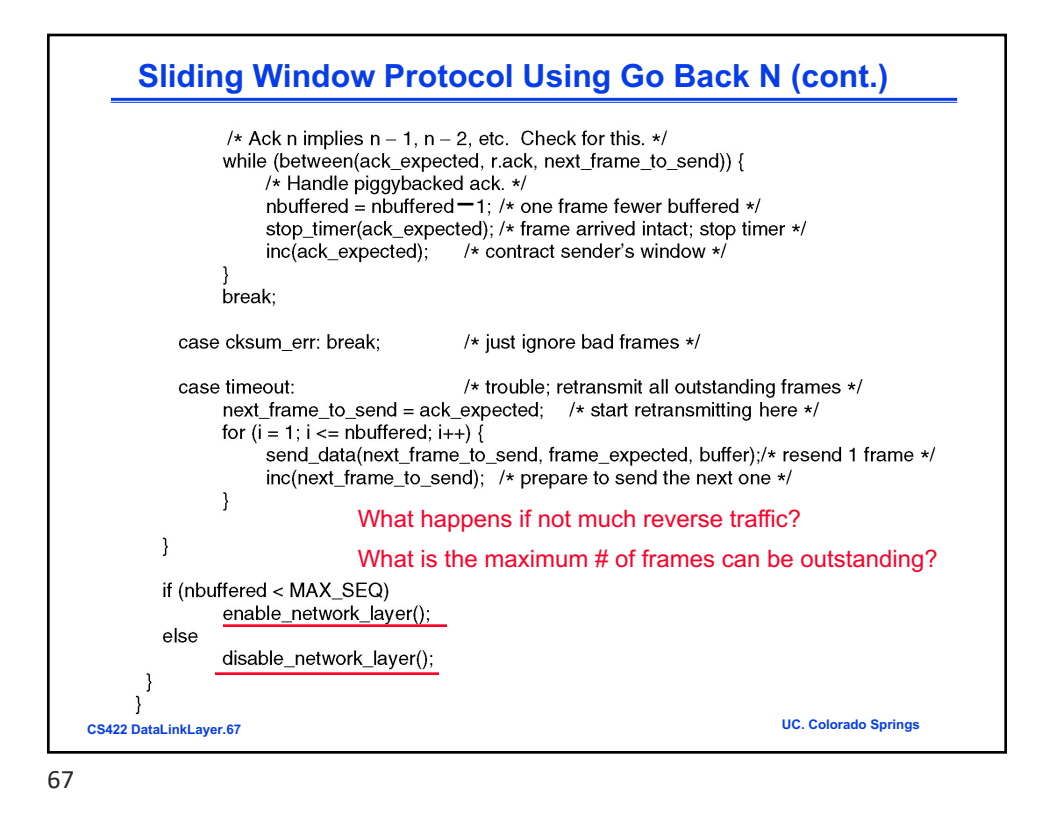

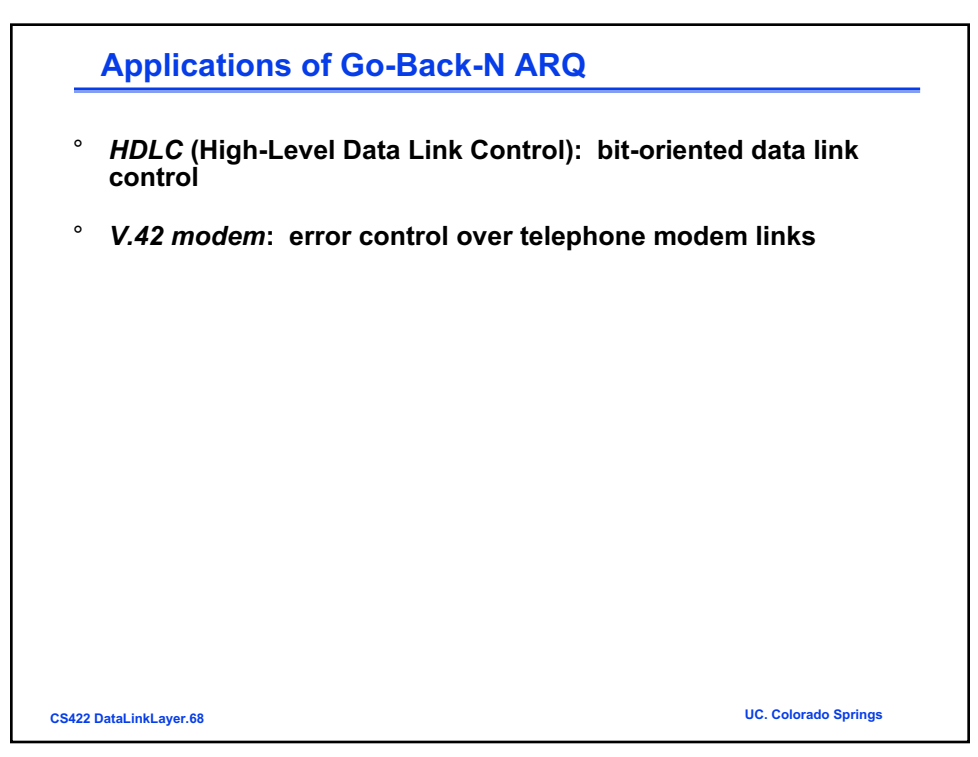

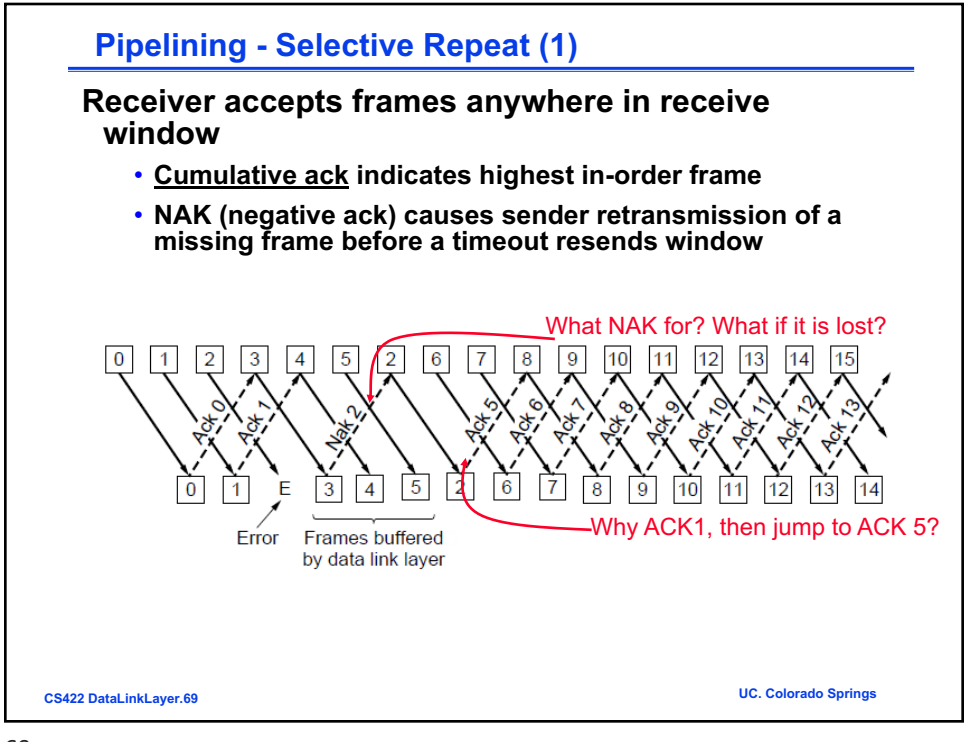

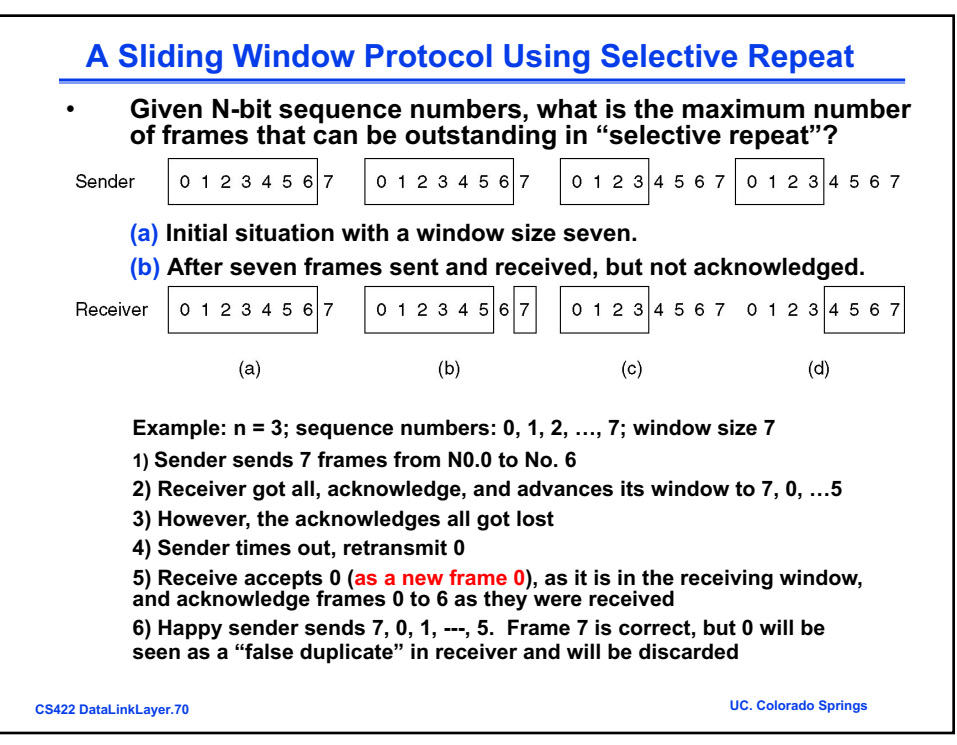

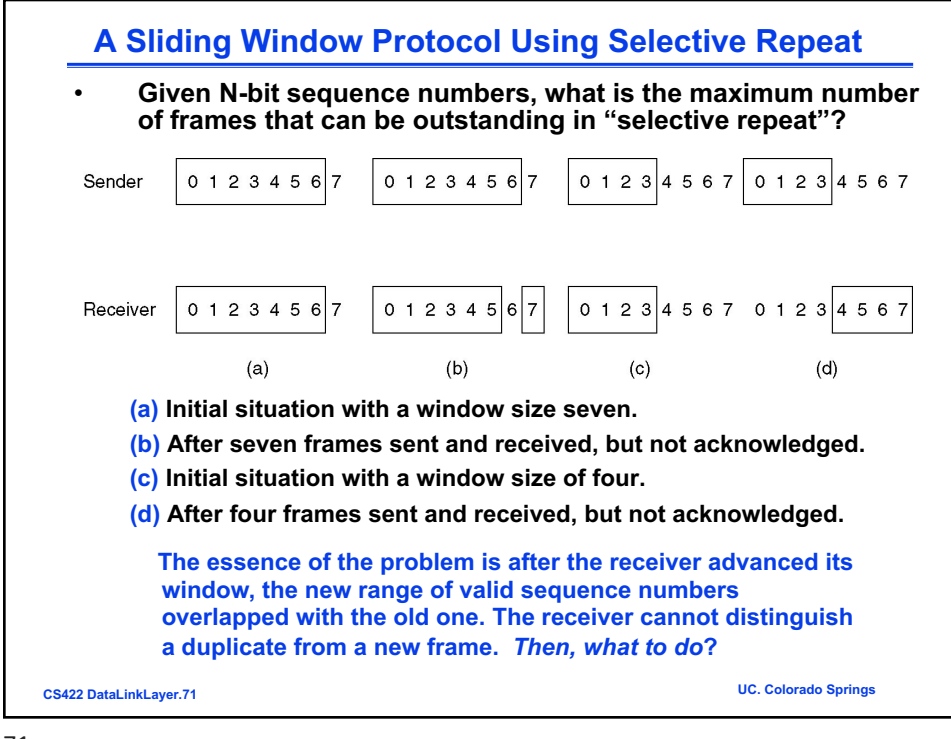

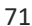

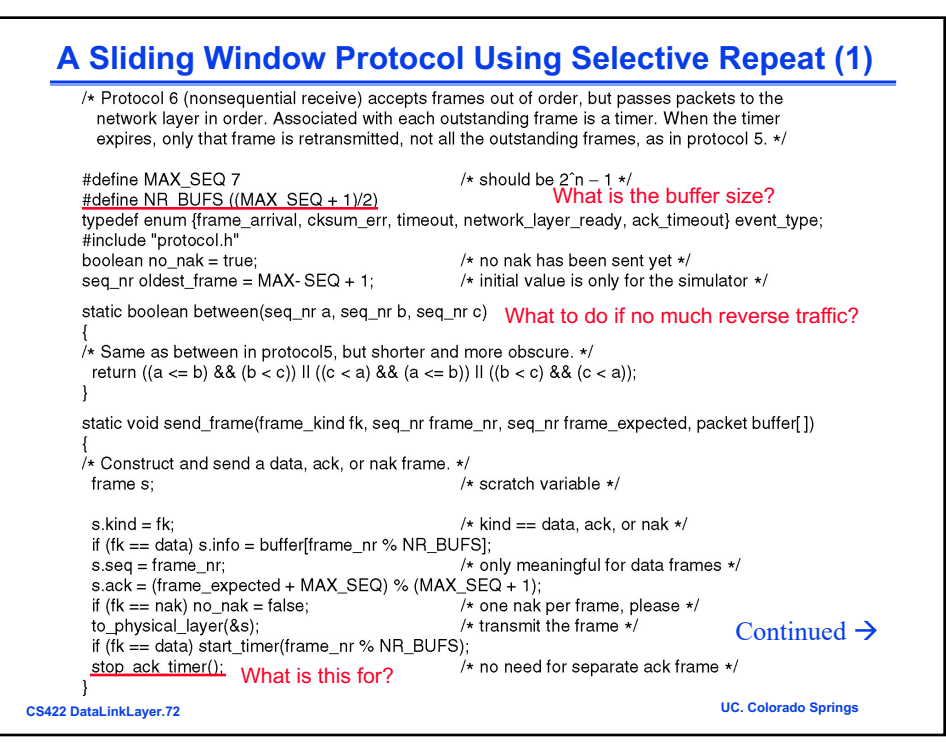

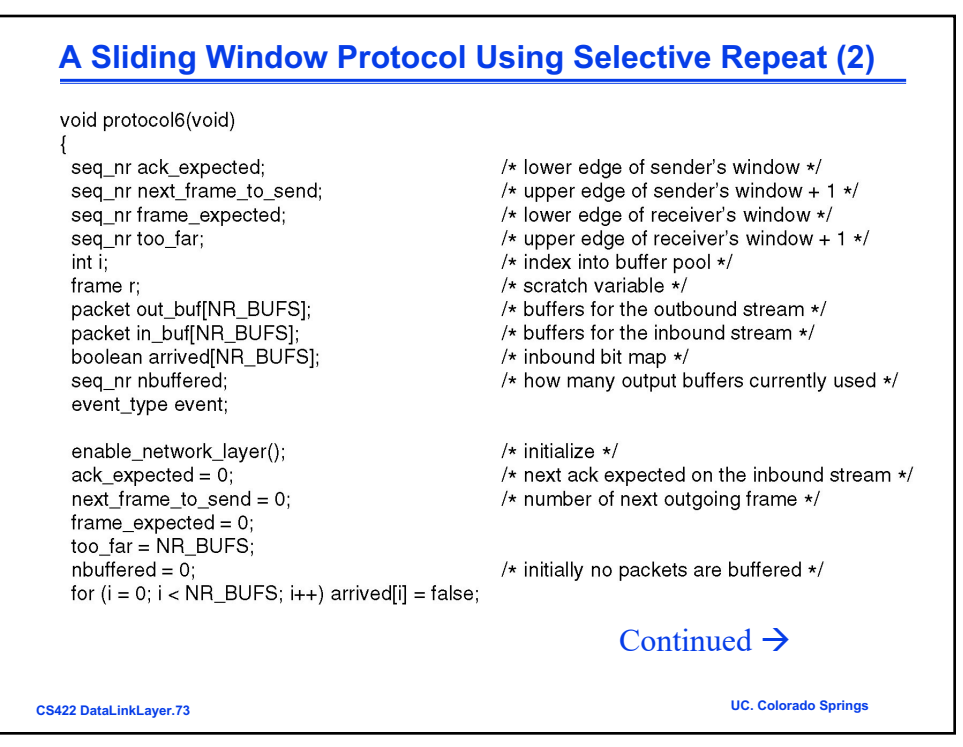

$$
7\\3
$$

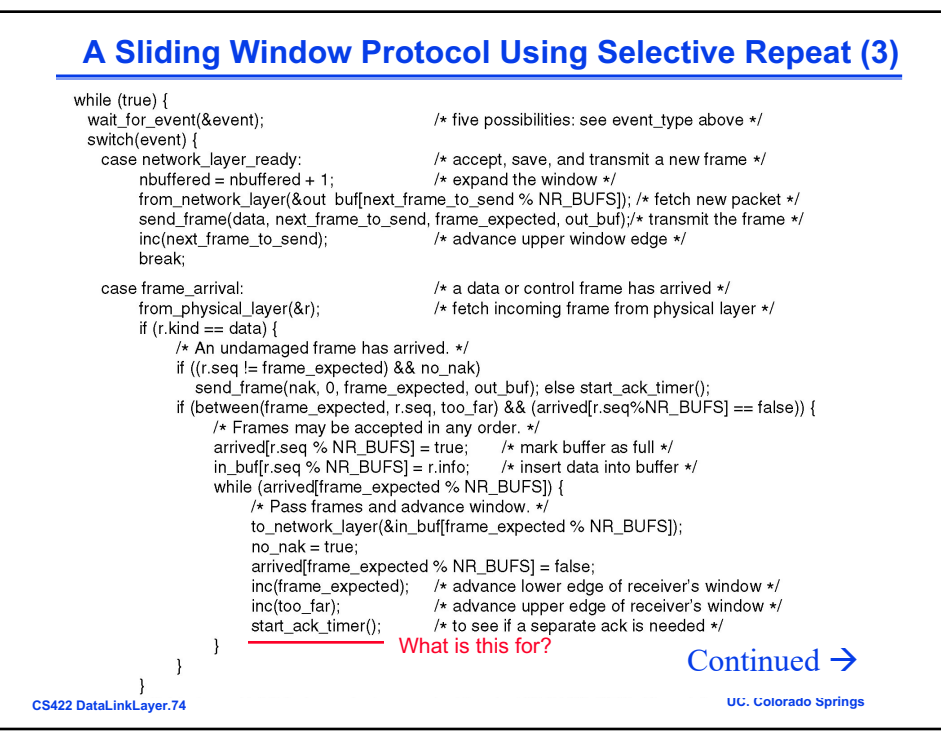

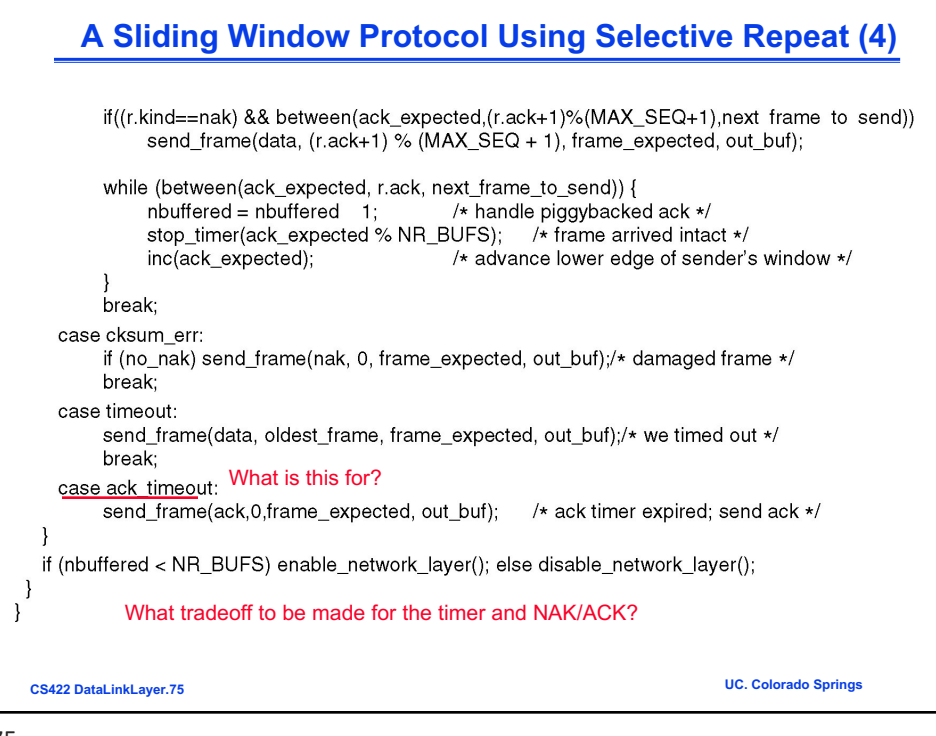

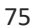

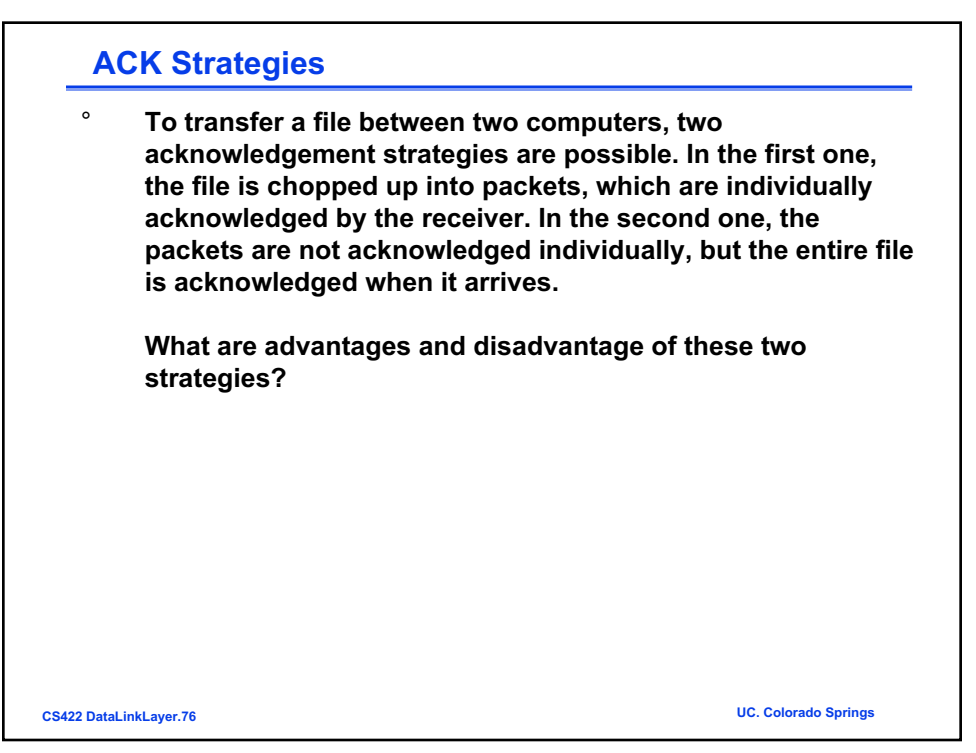

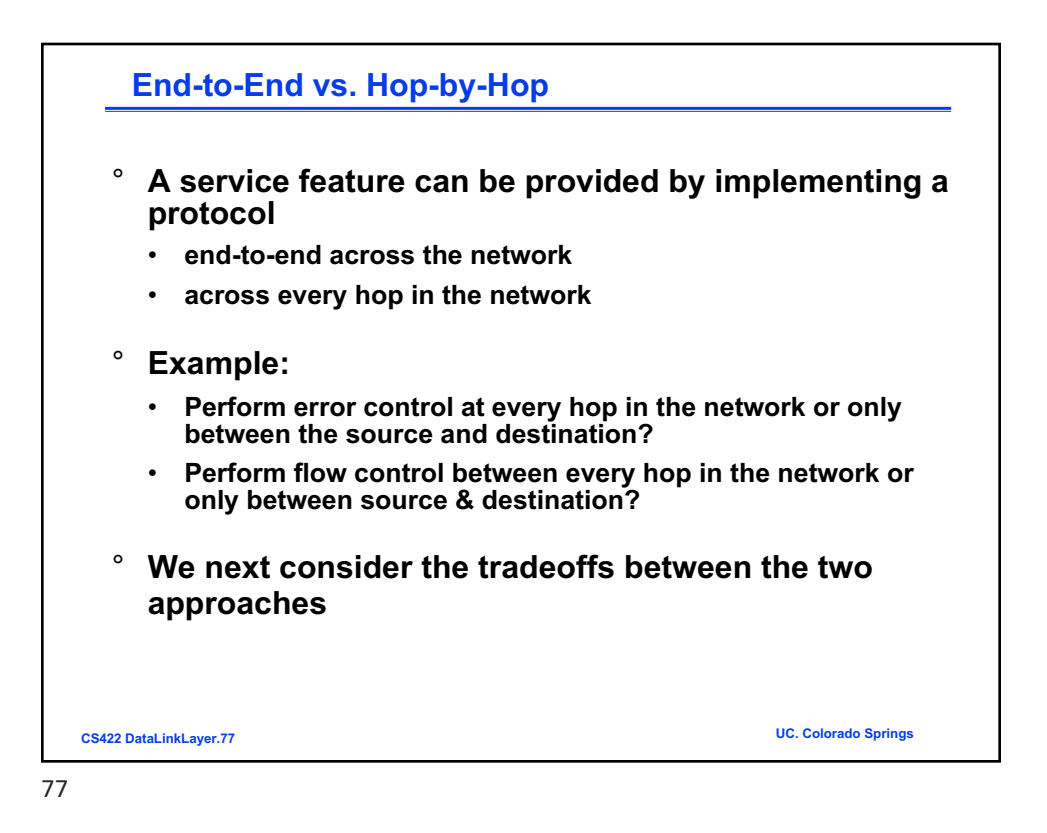

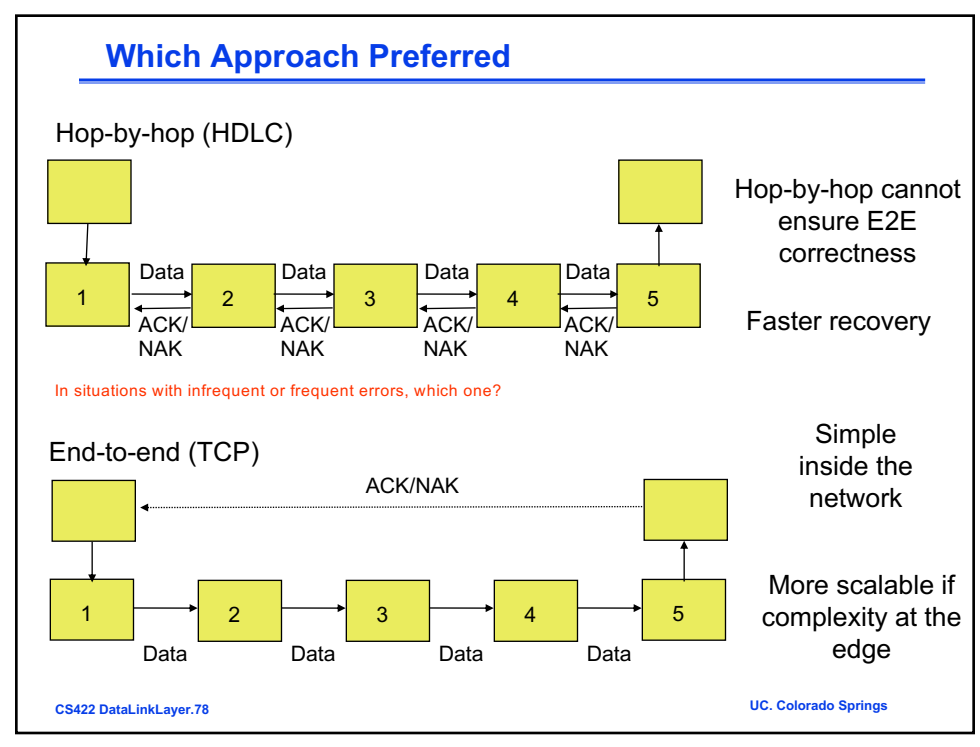

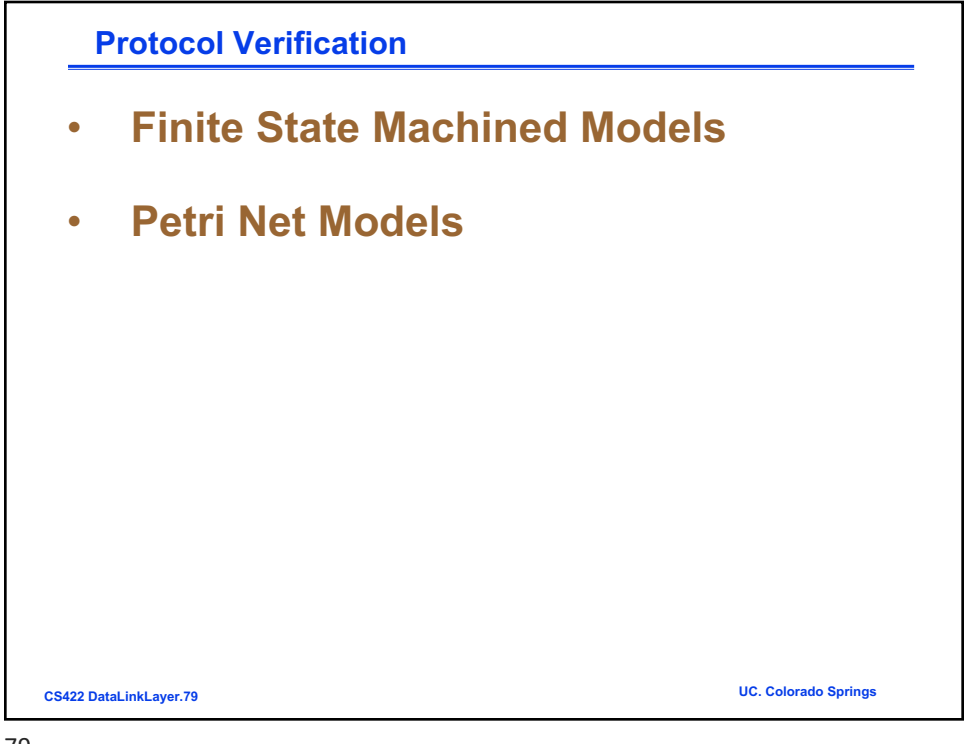

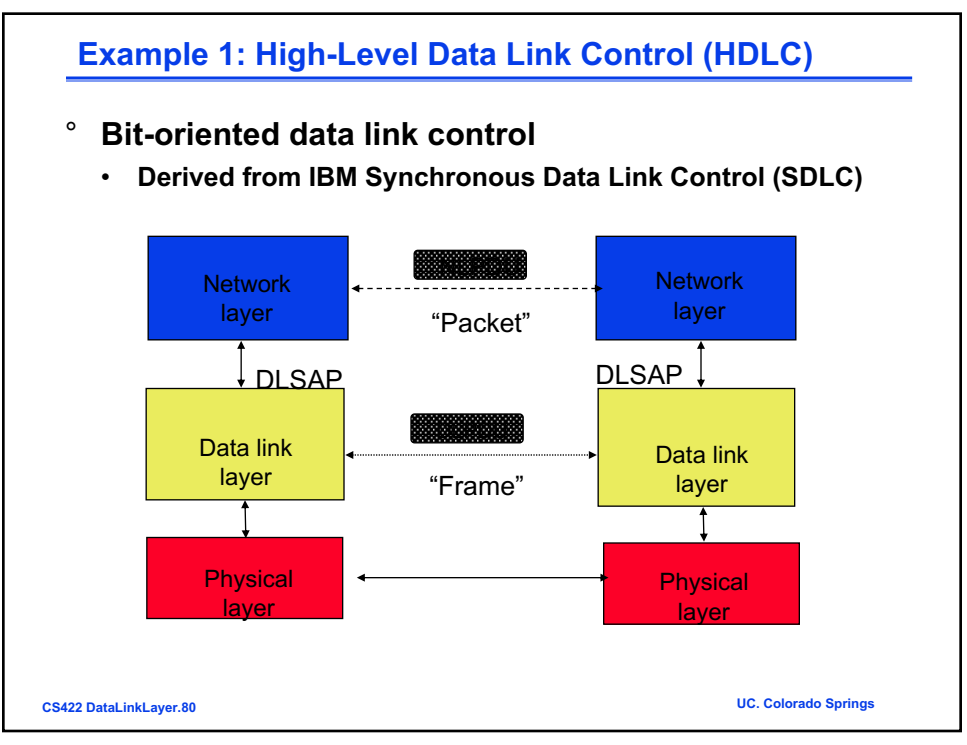

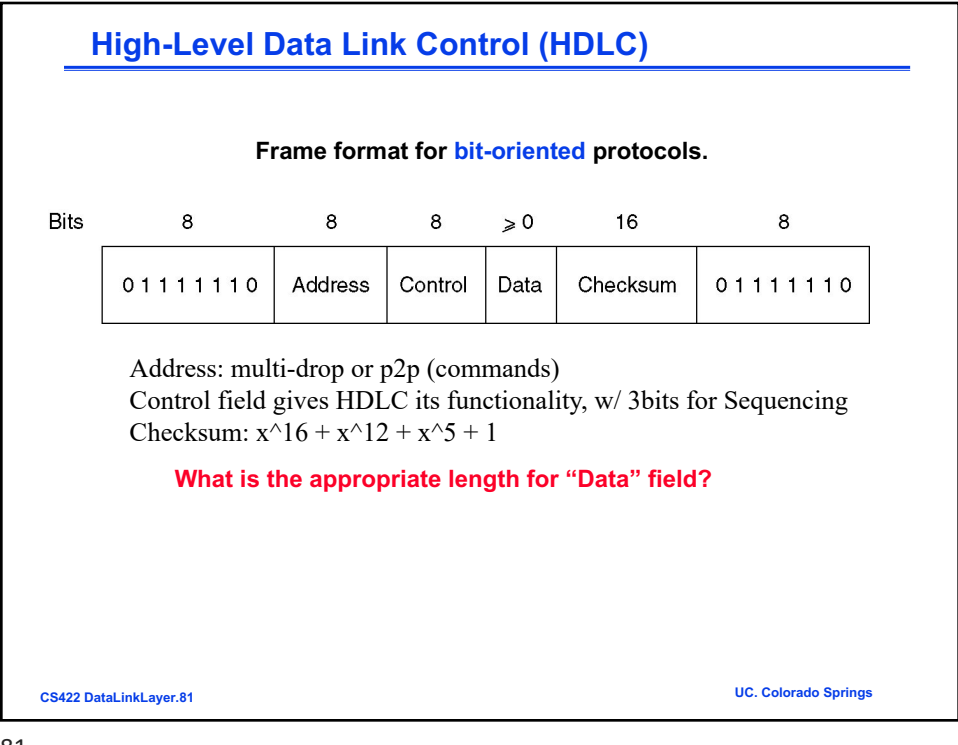

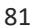

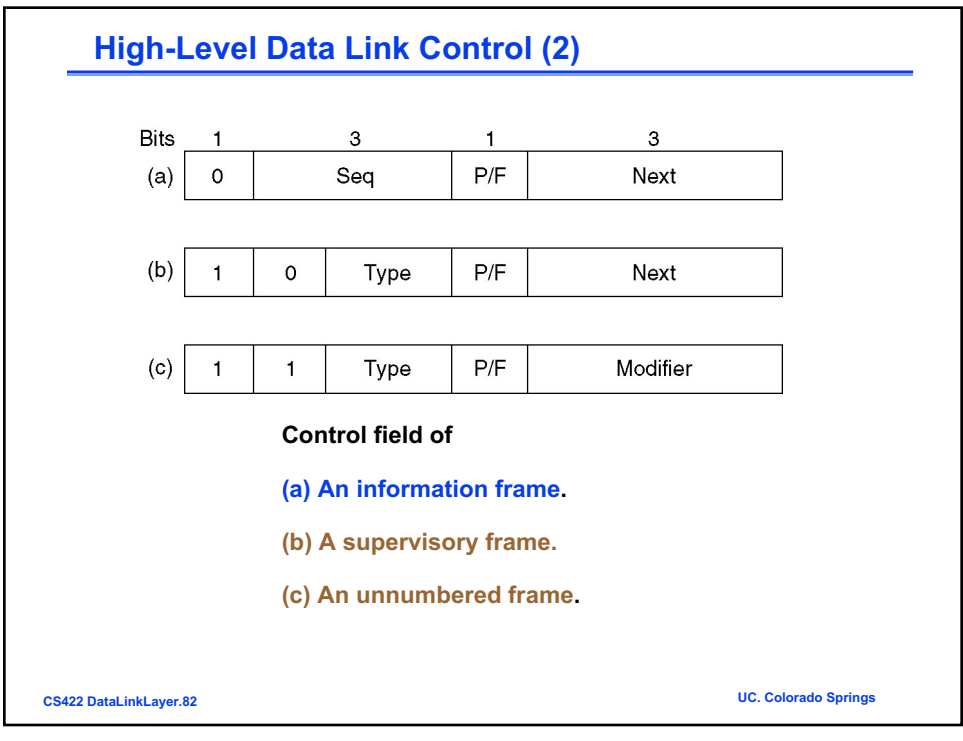

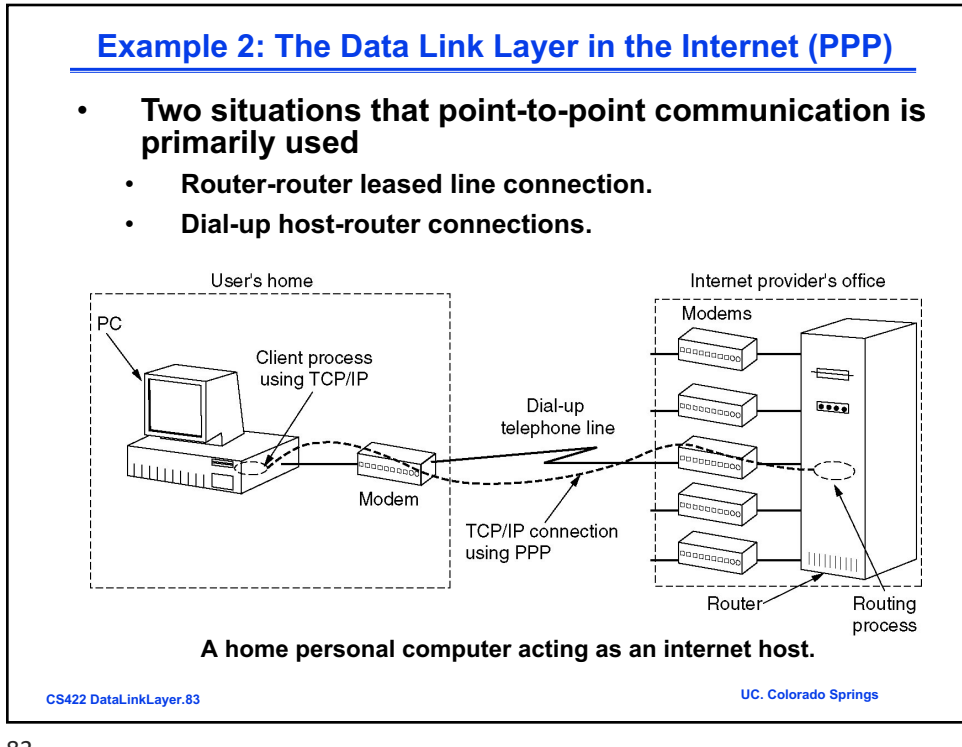

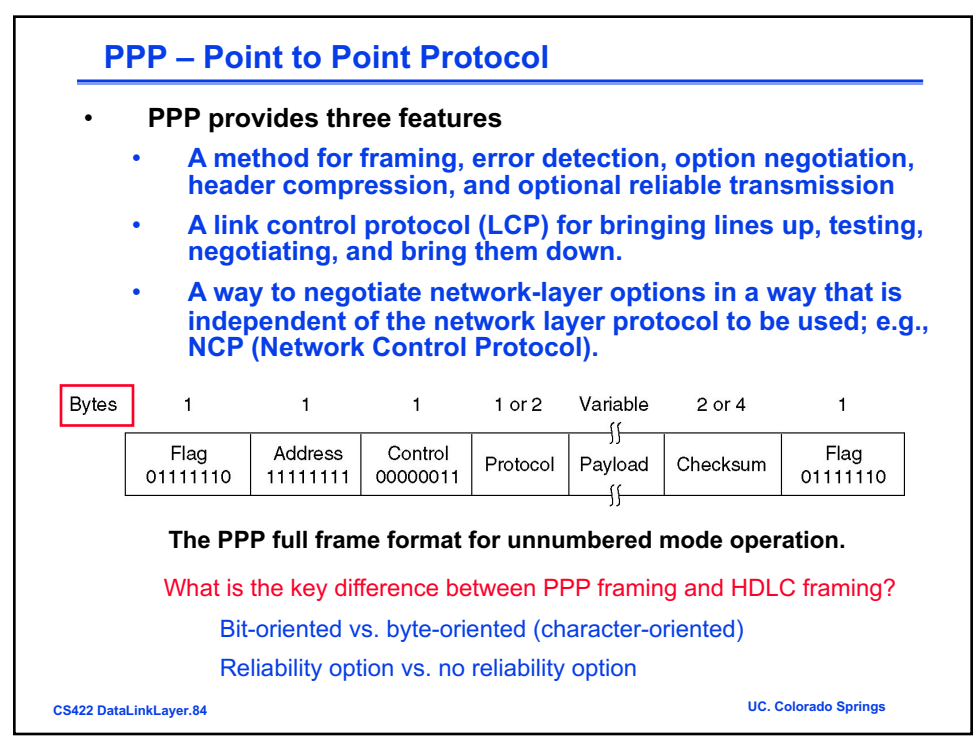

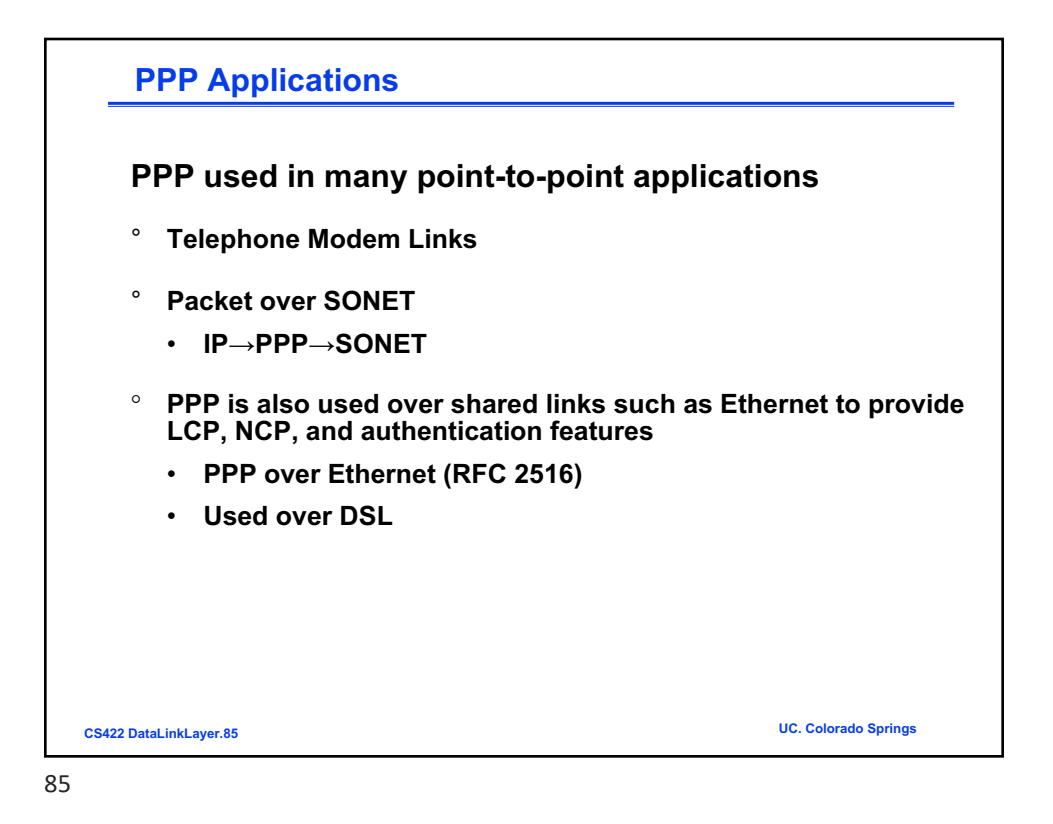

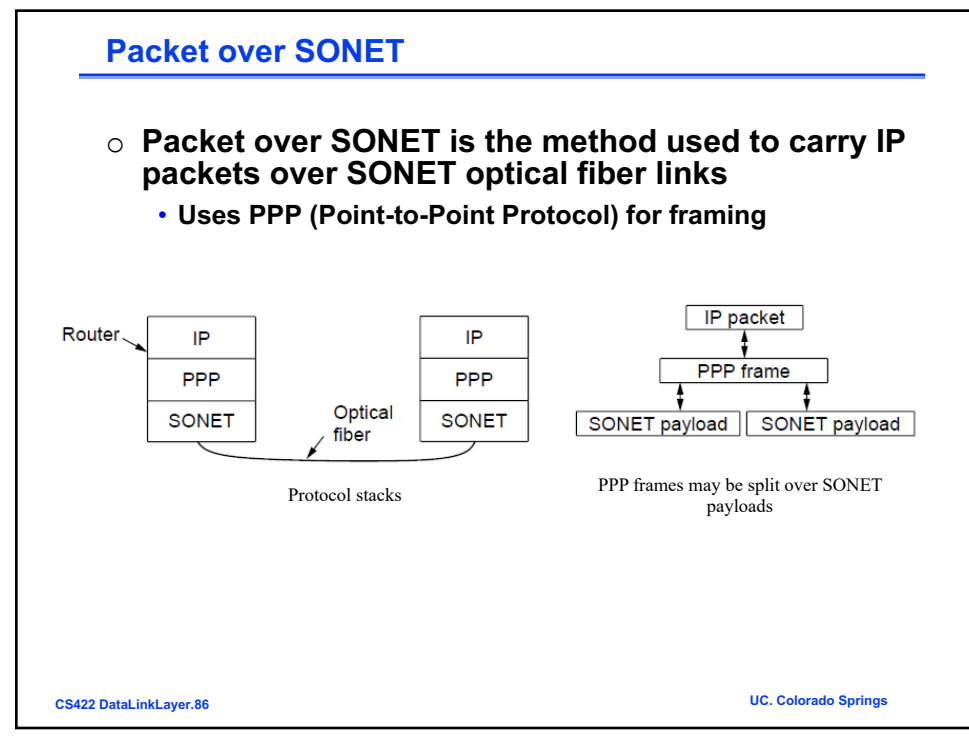

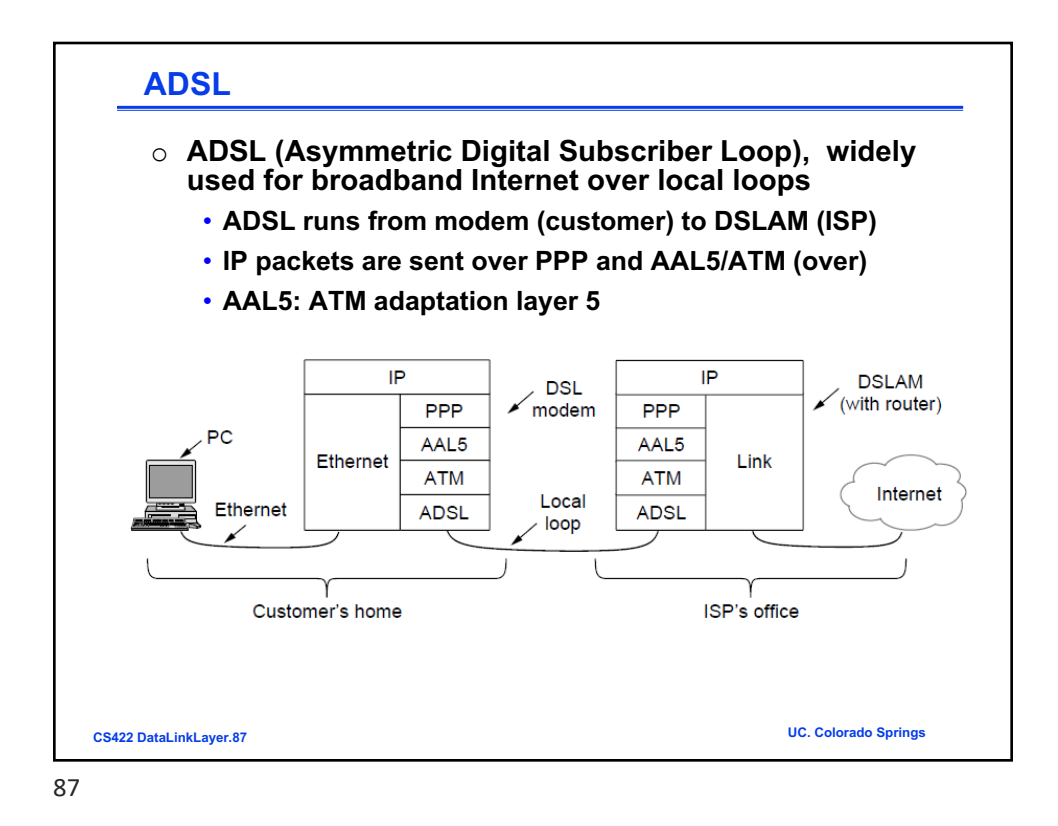

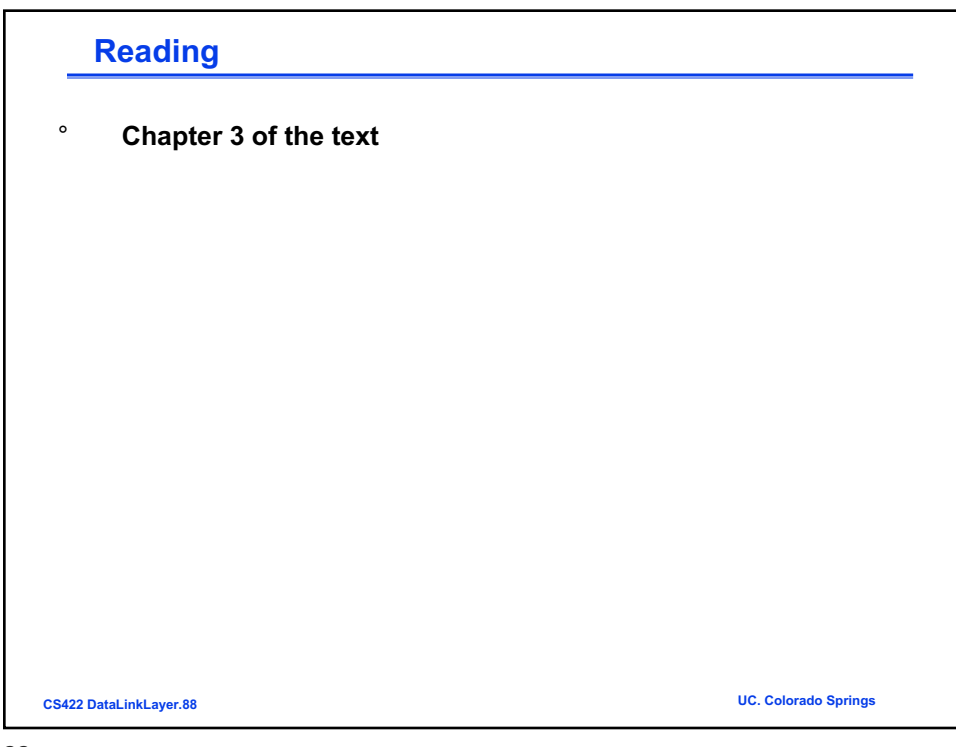